MASTER.Z80 This is the main monitor program for my system. ; It resided in 1 2732 PROM at F000H. ; Assemble and SLR's Z80ASM Assembler (Can also use Cromemco's Assembler) ; Use:- Z80ASM MASTER FH ; ; Recent History... ; 26/2/09 Added ability to switch CO/CI to ACIA serial from PC. ; 5/3/09 Adjust RTS/CTS levels for Modem ; V3.5 6/3/09 Set talker messages for new V-Stamp chip. % 12/09/09 add SD Systems IO-8 board Serial ports.<br>
V3.52 16/9/09 Add SD Systems IO-8 Board clock display ; V3.52 16/9/09 Add SD Systems IO-8 Board clock display on signon ; v3.6 21/9/09 Add display command for greater than 64K RAM, removed ; V4.0 10/26/09 Switched in 8255 driven IDE HD Controller (Removed XComp) ;<br>come of the commands to make more room.<br>Note of the distance of the most commands to the V4.1 11/7/09 added input ports scan/diagnostic ; V4.1 11/7/09 Added input ports scan/diagnostic ; V4.2 11/14/09 Remove Date (keep time) from Clock (Chip is messed up by CPM3 routine) also modified to switch from the SD System assembler to the SLR one. ; V4.21 11/17/09 Removed 8086 jump far setting code ; V4.3 11/18/09 Implement movement of 8086 Monitor code (EPROM) to correct location in RAM space % V4.31 11/19/09 Check 8086 Monitor ROM->ROM went OK. Added W command.<br>
y V4.32 12/7/09 Turn off any SD Systems 8024 video screen enhancements<br>
y V4.33 12/25/09 Correct High/Low byte Sector read for IDE board ; V4.32 12/7/09 Turn off any SD Systems 8024 video screen enhancements (flashing, underline etc). ; V4.33 12/25/09 Correct High/Low byte Sector read for IDE board ; V4.34 2/23/10 "O" command, 8086 Far jump to 500H (IF RAM @ FFFF0H), W command boots 8086 from reset at FFFF0H.<br>V4.35 3/25/10 "O" command just puts 8086 Far JMP to 500H ; V4.35 3/25/10 "O" command just puts 8086 Far JMP to 500H (IF RAM @ FFFF0H). Done also at each reset. ; V4.4 7/29/10 Removed all SD Systems IO-8. Added S-100Computers I/O board drivers. ; V4.41 7/29/10 Initilization of V-Stamp chip done. Cleaned up Serial port names etc ; V4.42 7/31/10 Switched RTC over to S-100Computers board (Ports A4,A5) ; V4.50 2/7/11 Added Floppy Boot loader for ZFDC board. Still have the Versafloppy loader ; but no BIOS functions ; V4.51 2/13/11 Check IDE if Boot sector is valid ; V4.52 2/15/11 Pulse CF/IDE cards twice to reset (some) cards properly ; V4.53 2/16/11 Initilize IDE board with IDE RD/WR lines inactive on power-up. SCROLL EQU 01H ; Set scrool direction UP.<br>RELL EQU 07H : BELL EQU 07H<br>SPACE EQU 20H SPACE EQU 20H<br>TAB EQU 09H TAB EQU 09H ;TAB ACROSS (8 SPACES FOR SD-BOARD)<br>CR FOU 0DH EQU LF EQU 0AH FF EQU OCH<br>QUIT EQU 11H EQU 11H ;Turns off any screen enhancements (flashing, underline etc). NO ENHANCEMENT EQU 17H ;Turns off whatever is on FAST EQU 10H ; High speed scrool ESC EQU 1BH<br>DFLETE EOU 7FH DELETE EQU 7FH<br>BACKS EOU 08H BACKS EQU 08H<br>CLEAR EQU 1AH<br>RST7 EQU 38H ; TO CLEAR SCREEN RST7 EQU 38H ;RST 7 (LOCATION FOR TRAP)<br>
IOBYTE EOU 0EFH ;IOBYTE (SEE BELOW) ; IOBYTE (SEE BELOW) NN EQU OH ; [I] INITIAL VALUE ; STARTCPM EQU 100H ;LOCATION WHERE CPM WILL BE PLACED FOR COLD BOOT STARTDOS EQU 100H ; LOCATION WHERE MSDOS WILL BE PLACED FOR COLD BOOT FFILE SIZE EQU 9000h/512 ;SIZE OF 5MSDOS20.COM IN 512 BYTE SECTORS ; ; ;IOBYTE = SENSE SWITCHES AT PORT 0EFH ; ; BIT MAP OF PORT 0EFH:------- X X X X X X X X (11111111=NORMAL CONFIG) ; | | | | | | | |..CONSOLE DATA TO PRINTER ALSO ; | | | | | | |.UNUSED (Used in IBM Mode) ; | | | | | |...UNUSED (Used in IBM Mode) | | | | | .....SWITCH TO 8086/80286 ON RESET ; | | | |........Unused ; | | |..........Consol I/O via ACIA Serial port | | ............UNUSED (FORCE format of Mdisk) ; |..............UNUSED (R/W protect Mdisk) ; ; ;-------------- SD SYSTEMS VIDIO BOARD FOR CONSOLE INPUT & OUTPUT CONSOL\_STATUS EQU 0H CONSOL IN EQU 01H CONSOL OUT EQU 01H

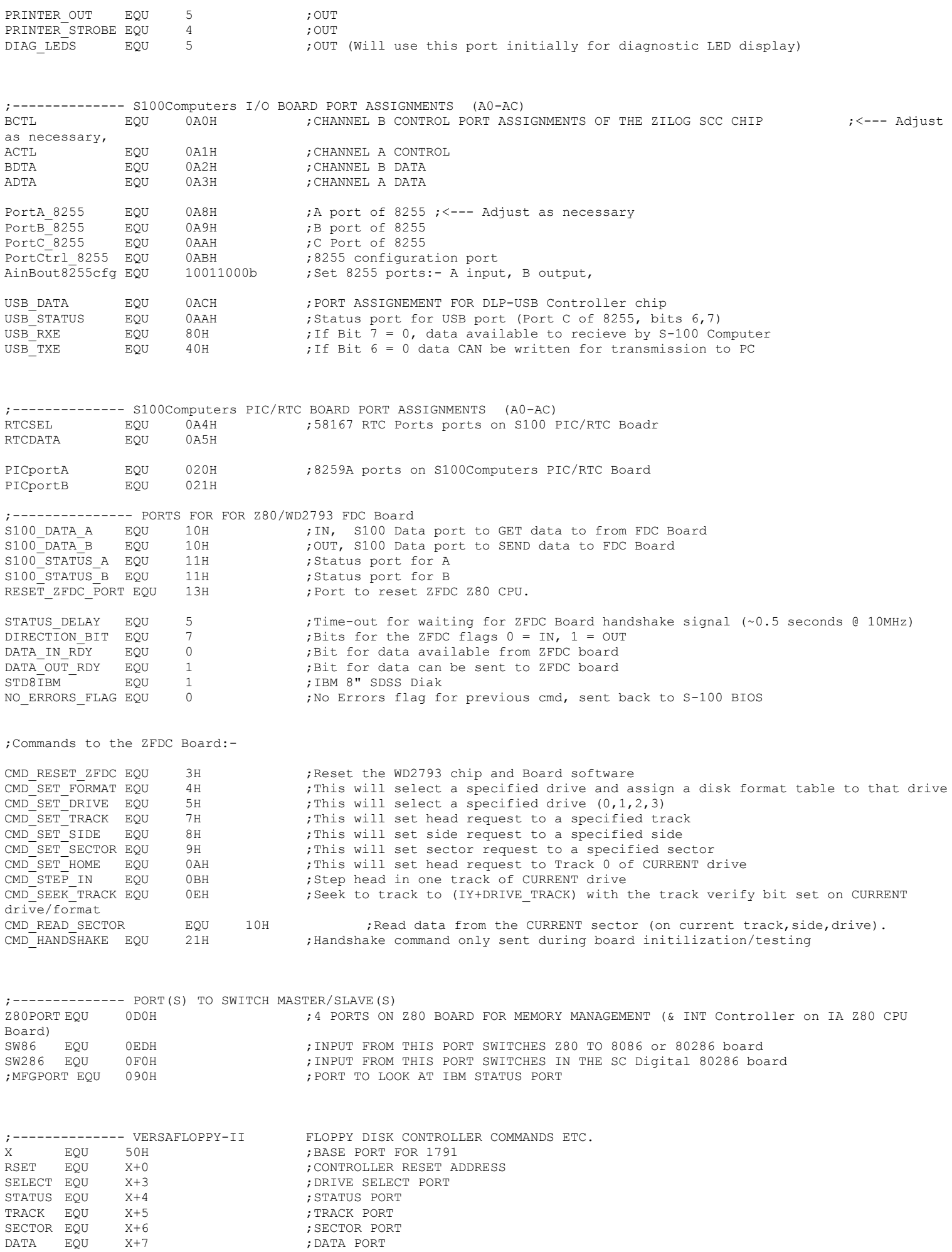

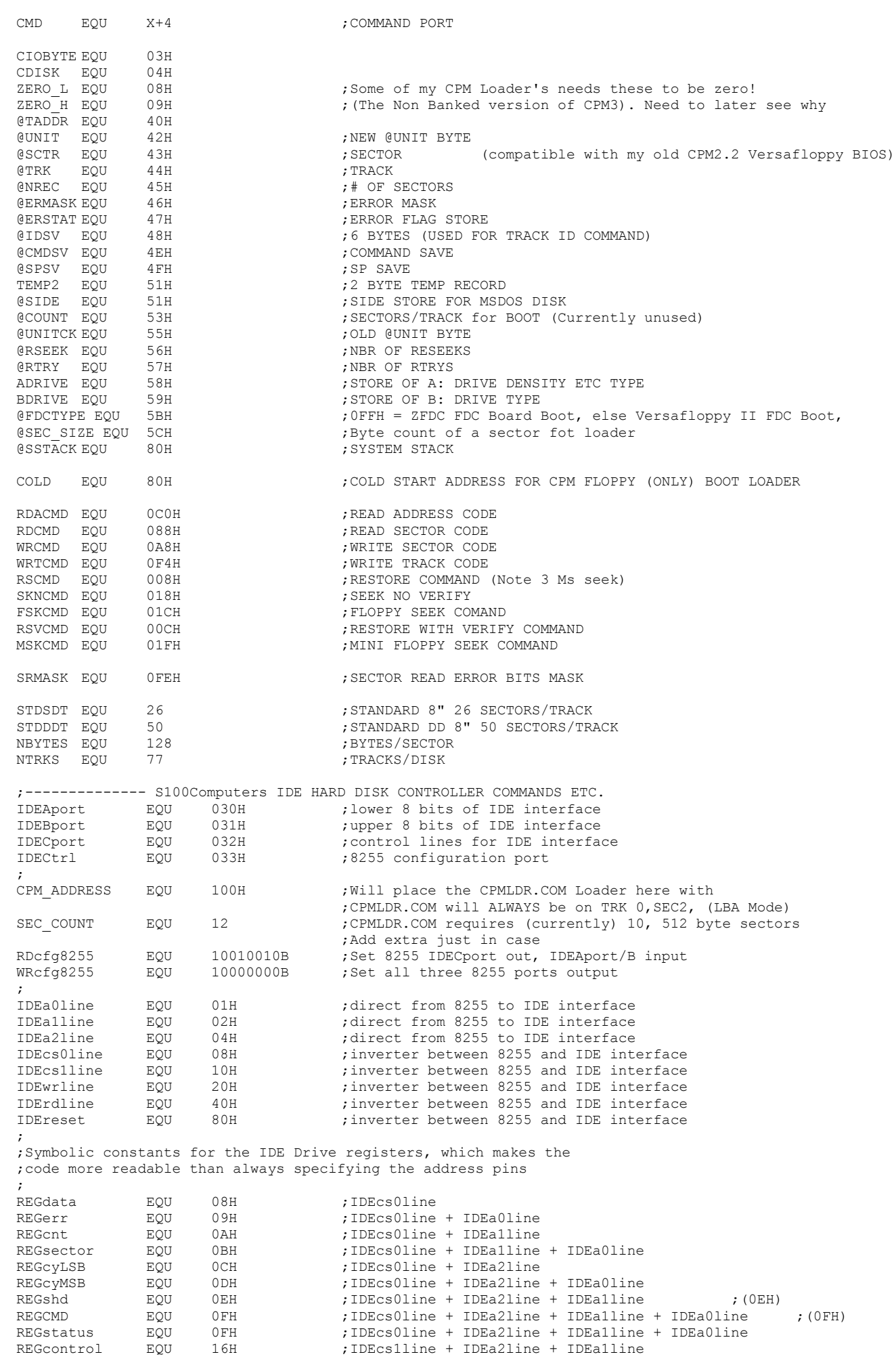

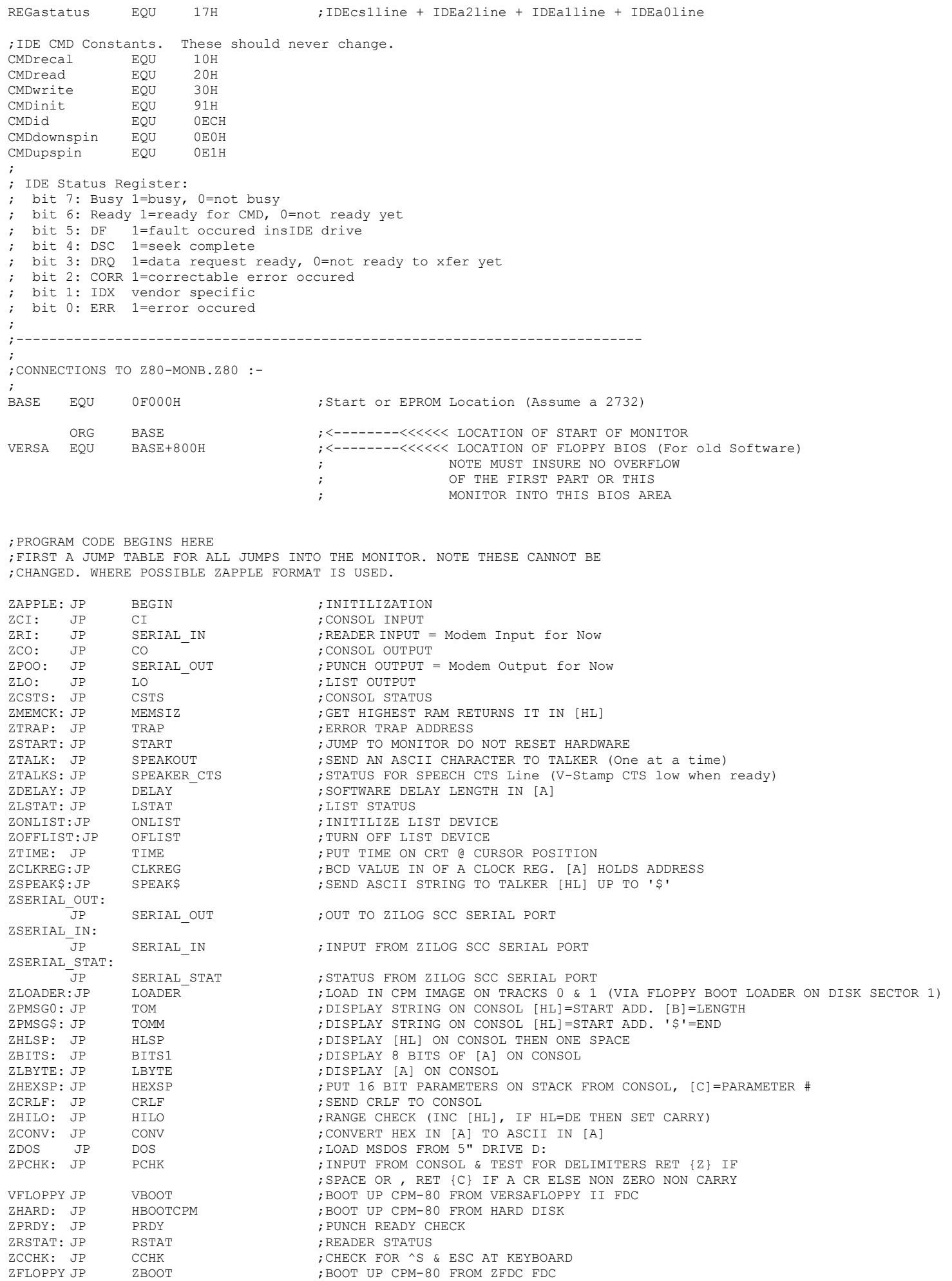

; NOTE TABLE MUST BE WITHIN 0-FFH BOUNDRY

;COMMAND BRANCH TABLE

;

;

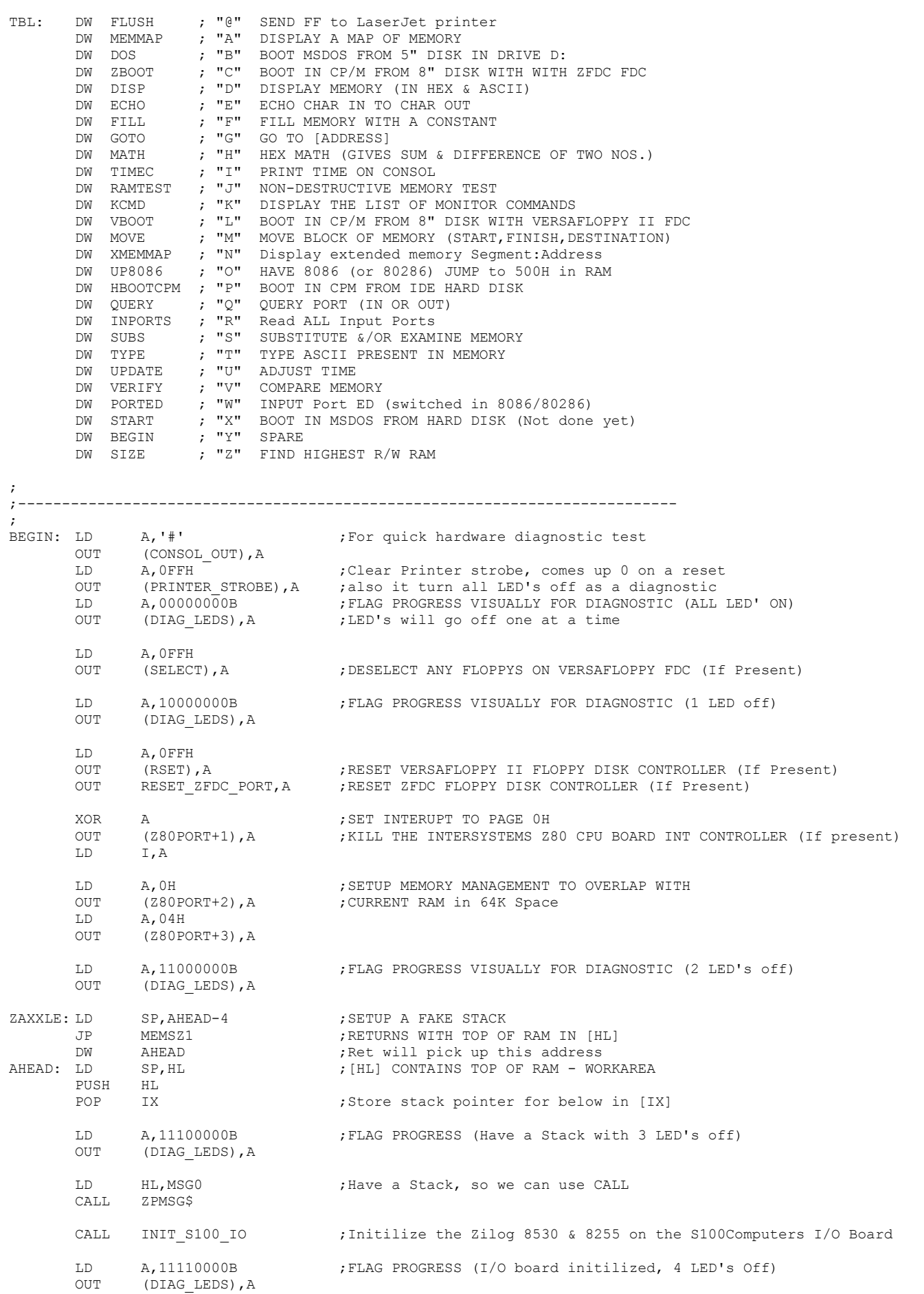

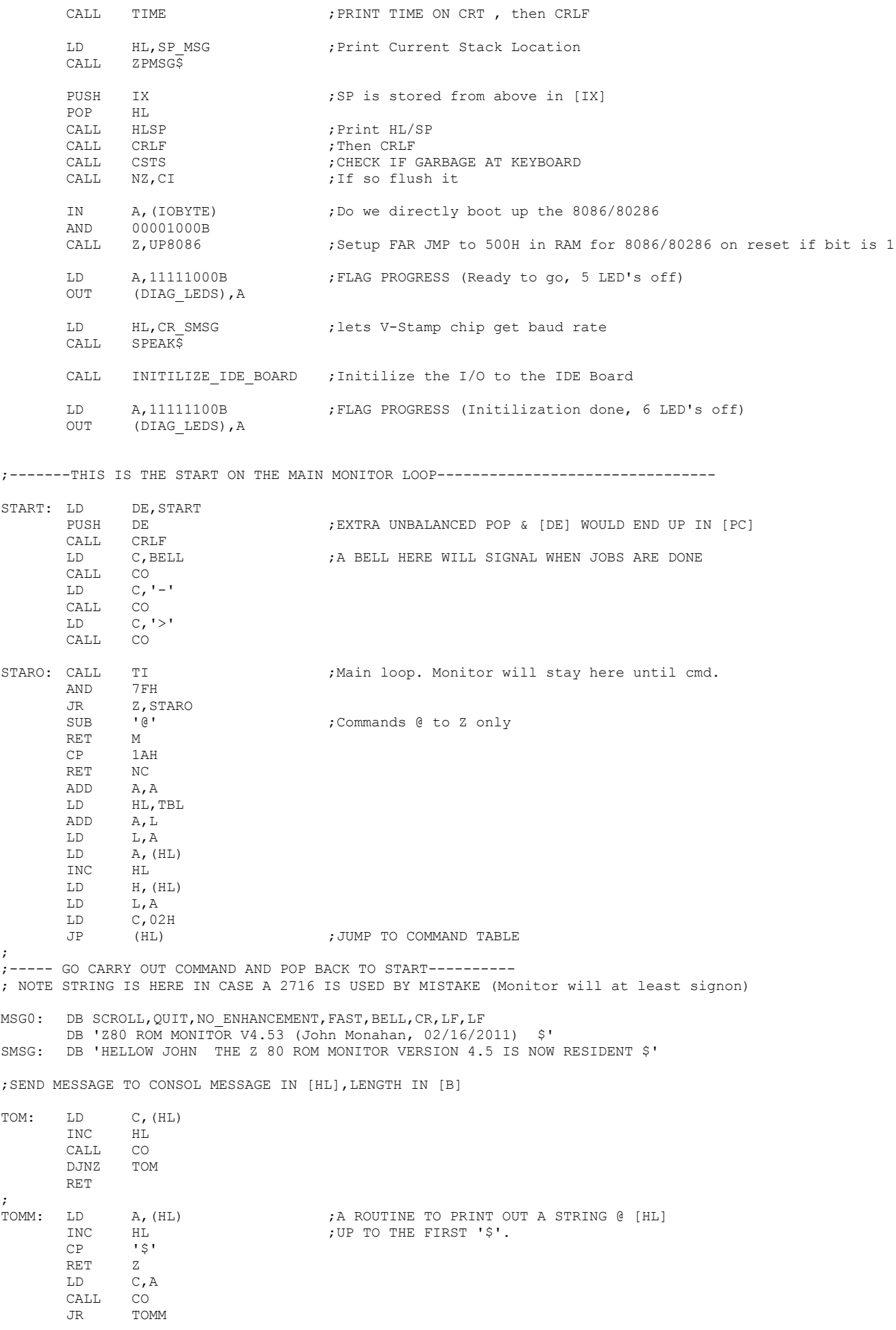

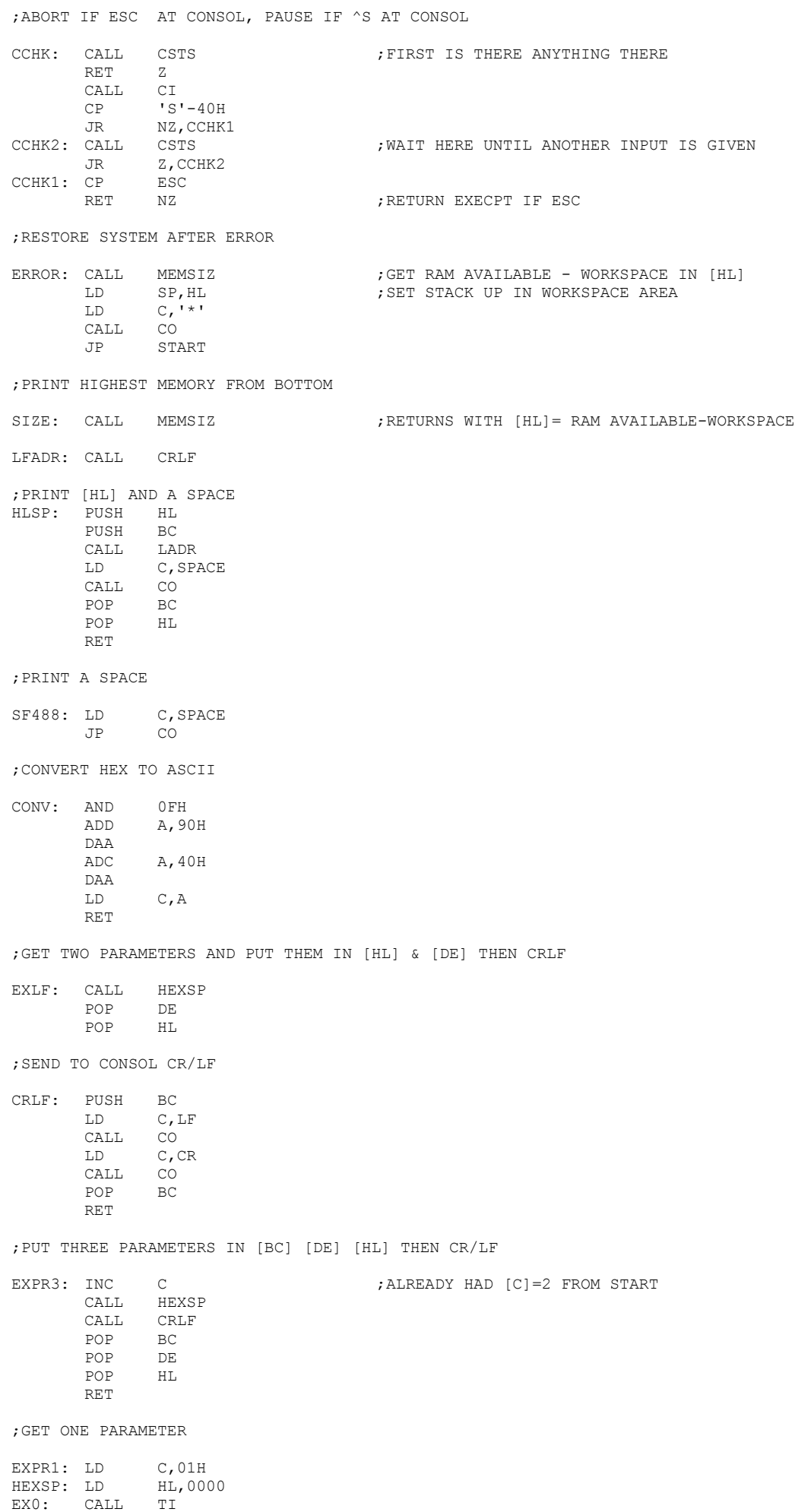

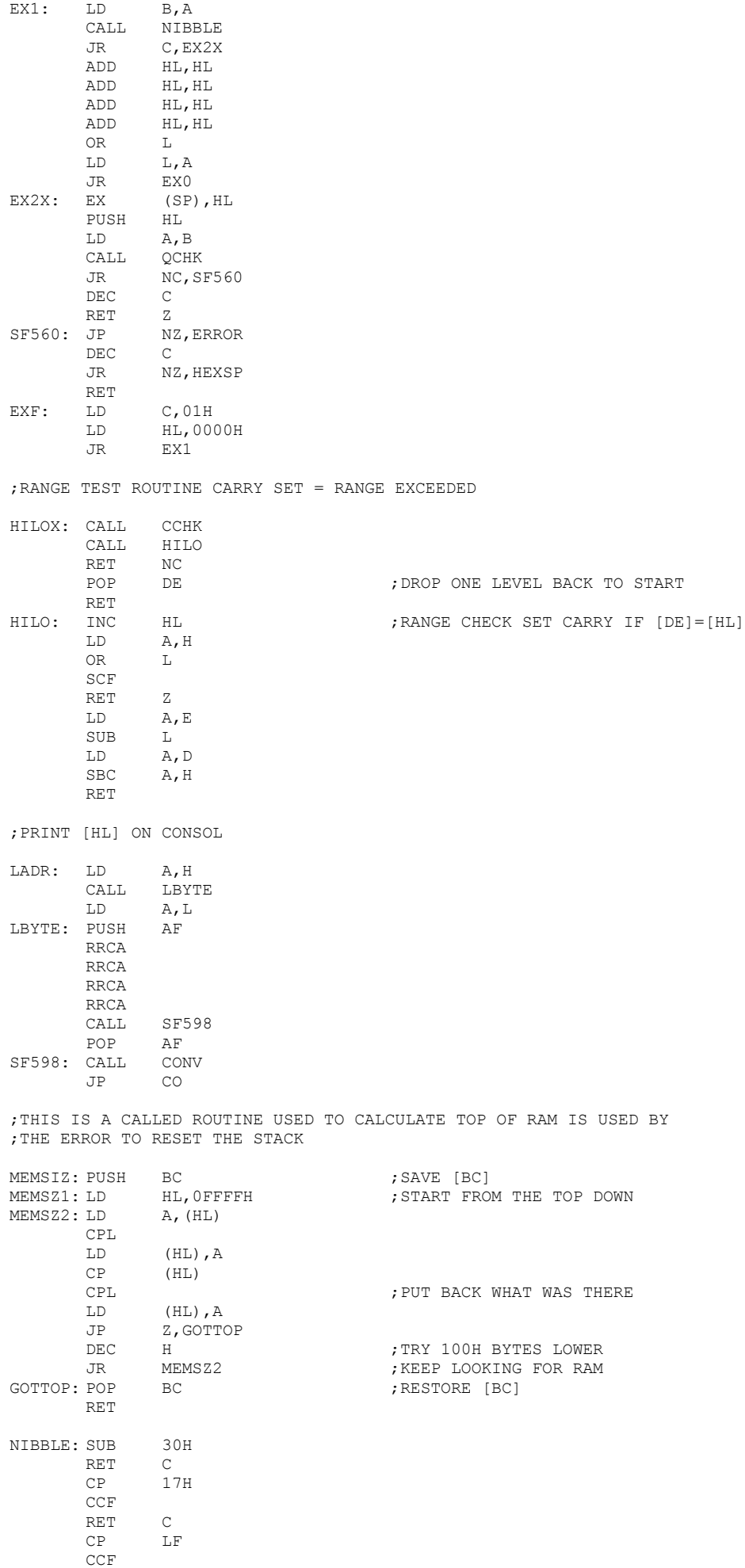

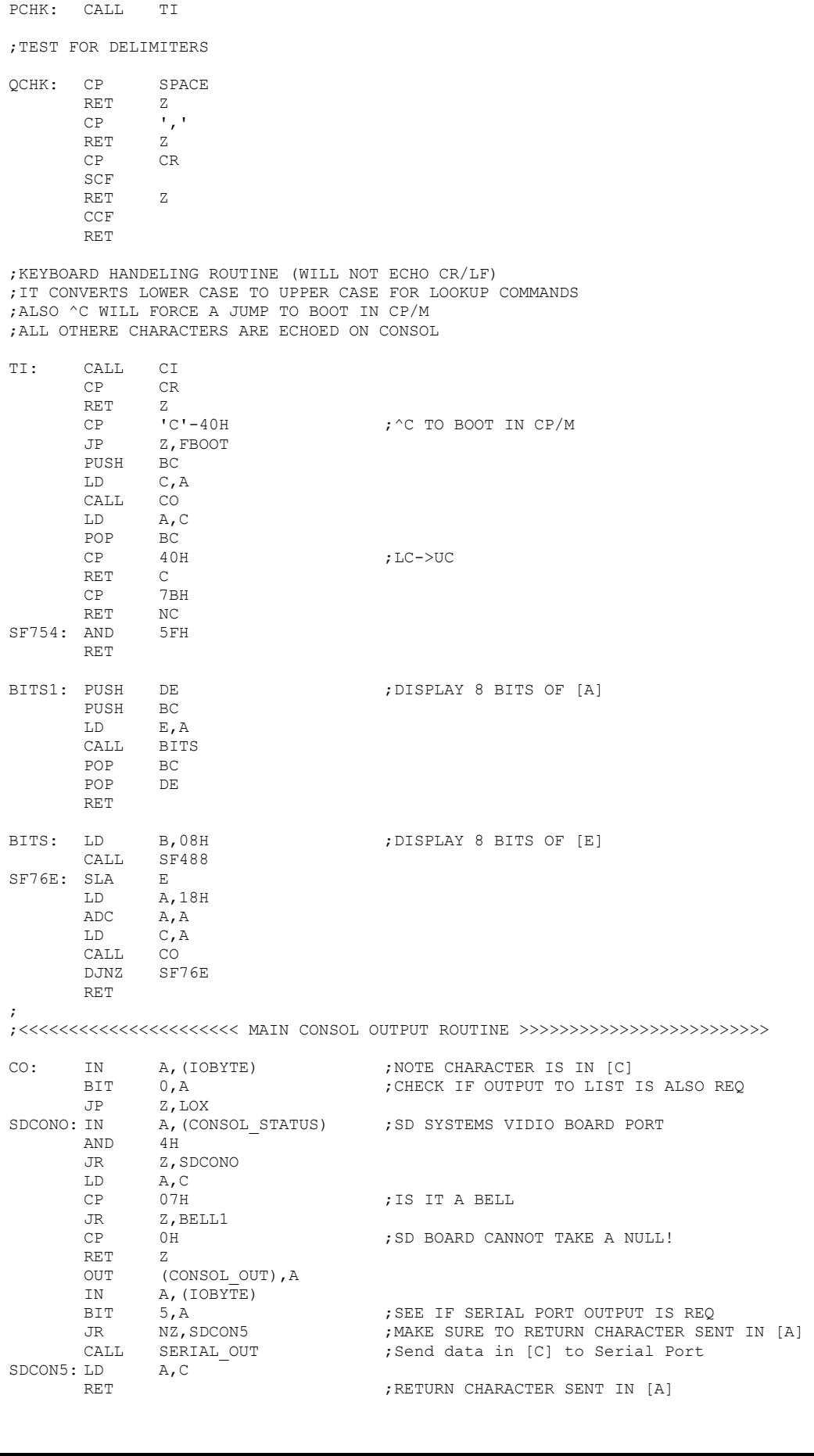

RET NC SUB 07H CP LF RET COPCK: LD C,'-' CALL CO

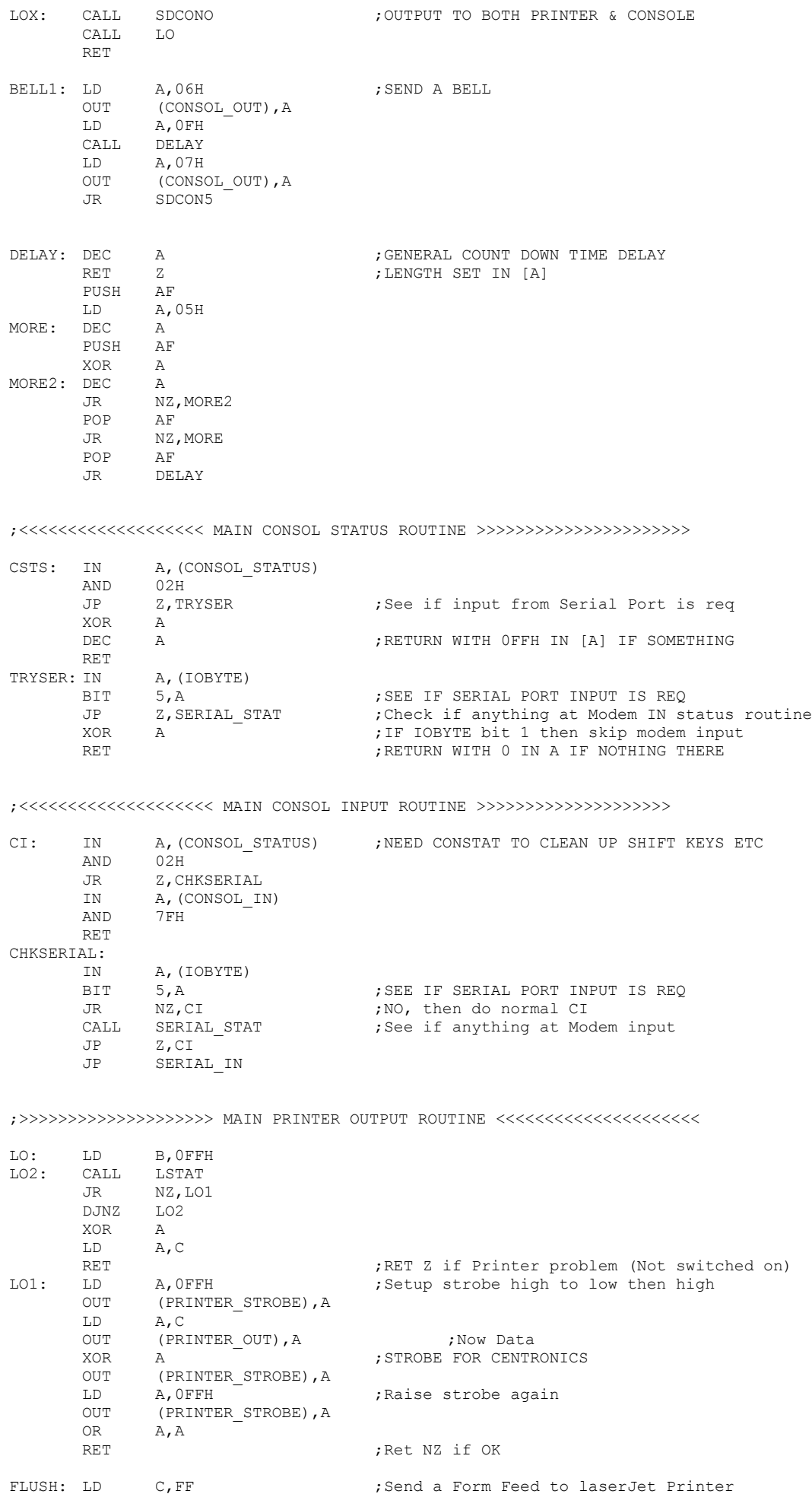

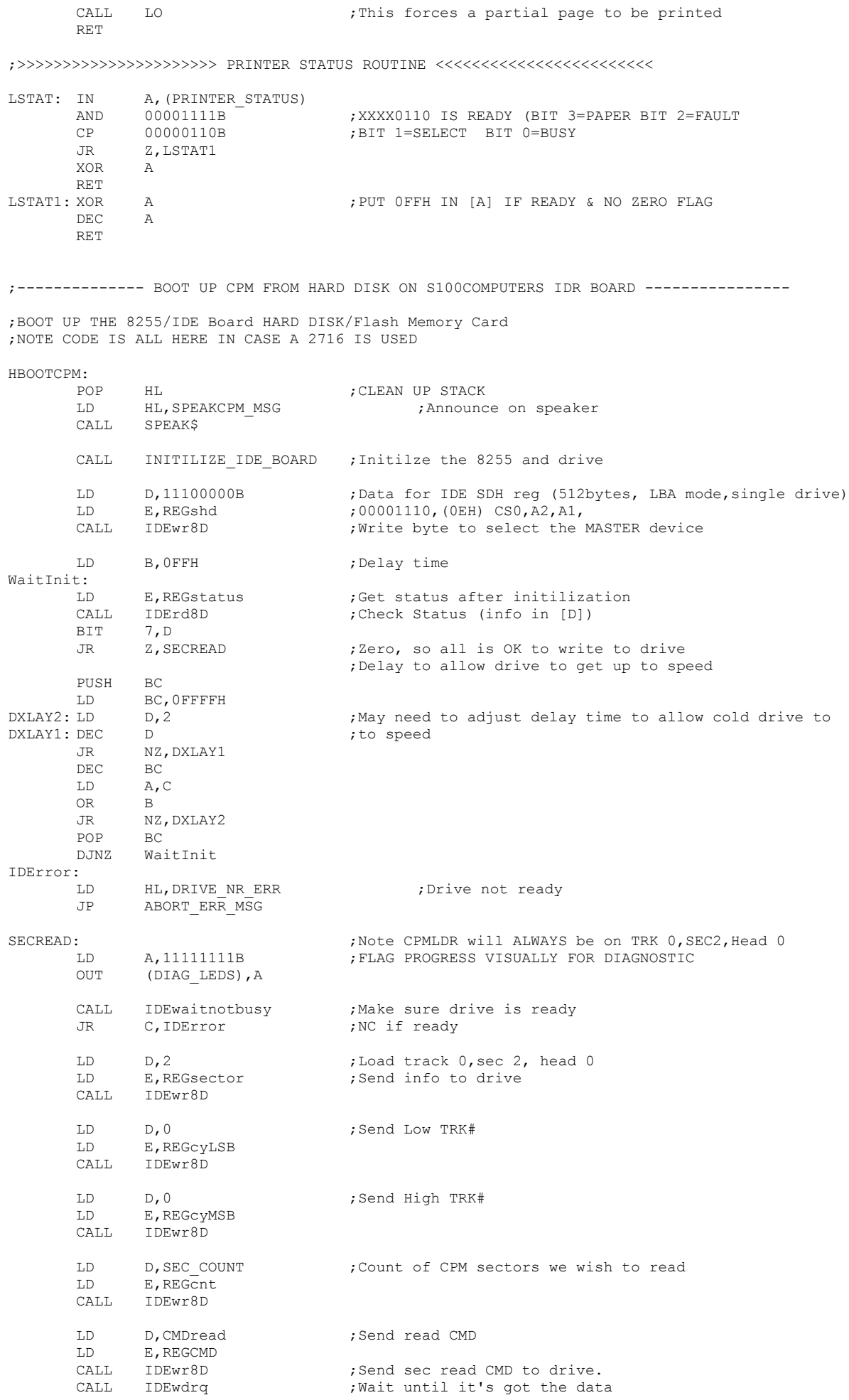

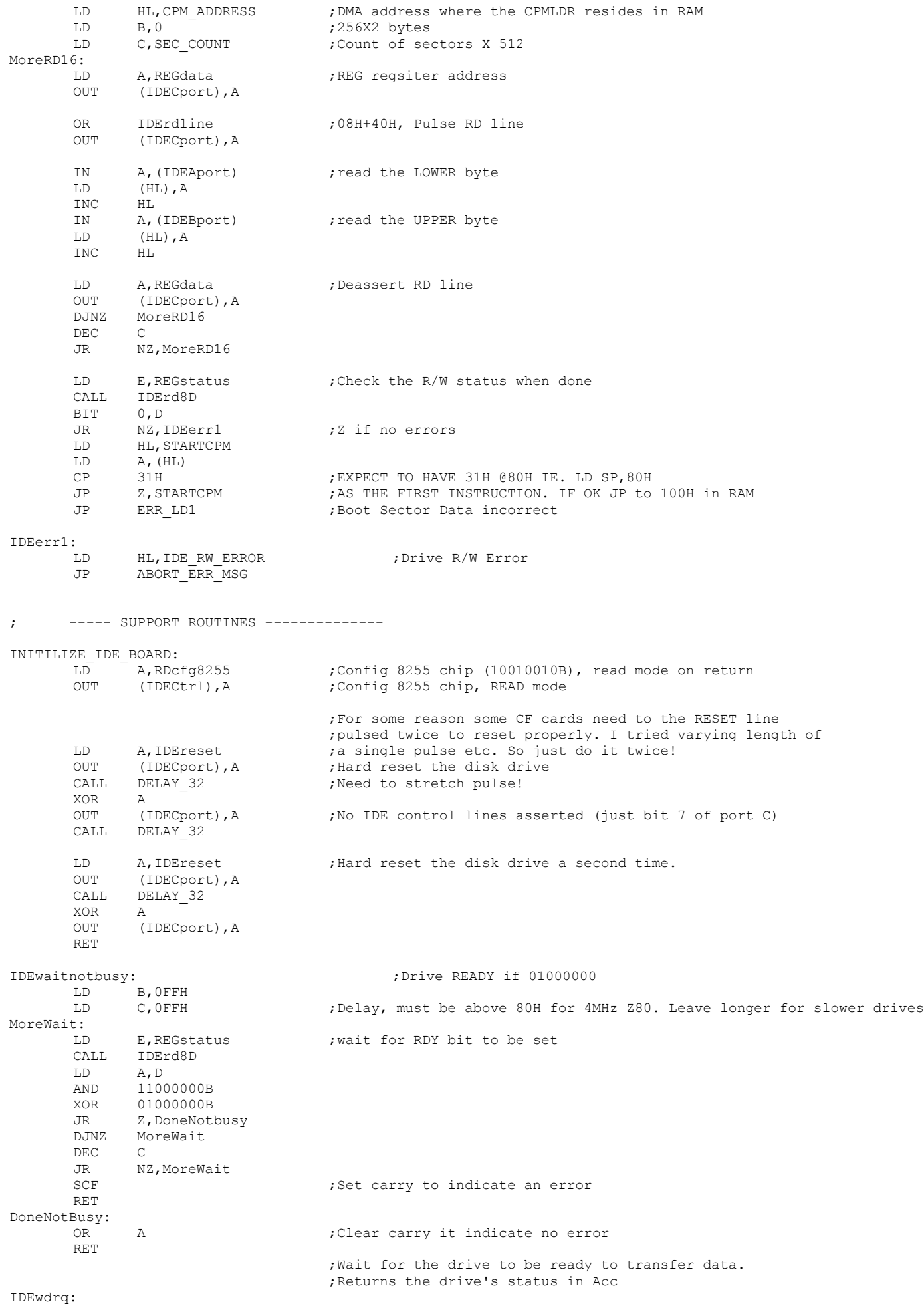

LD B, OFFH

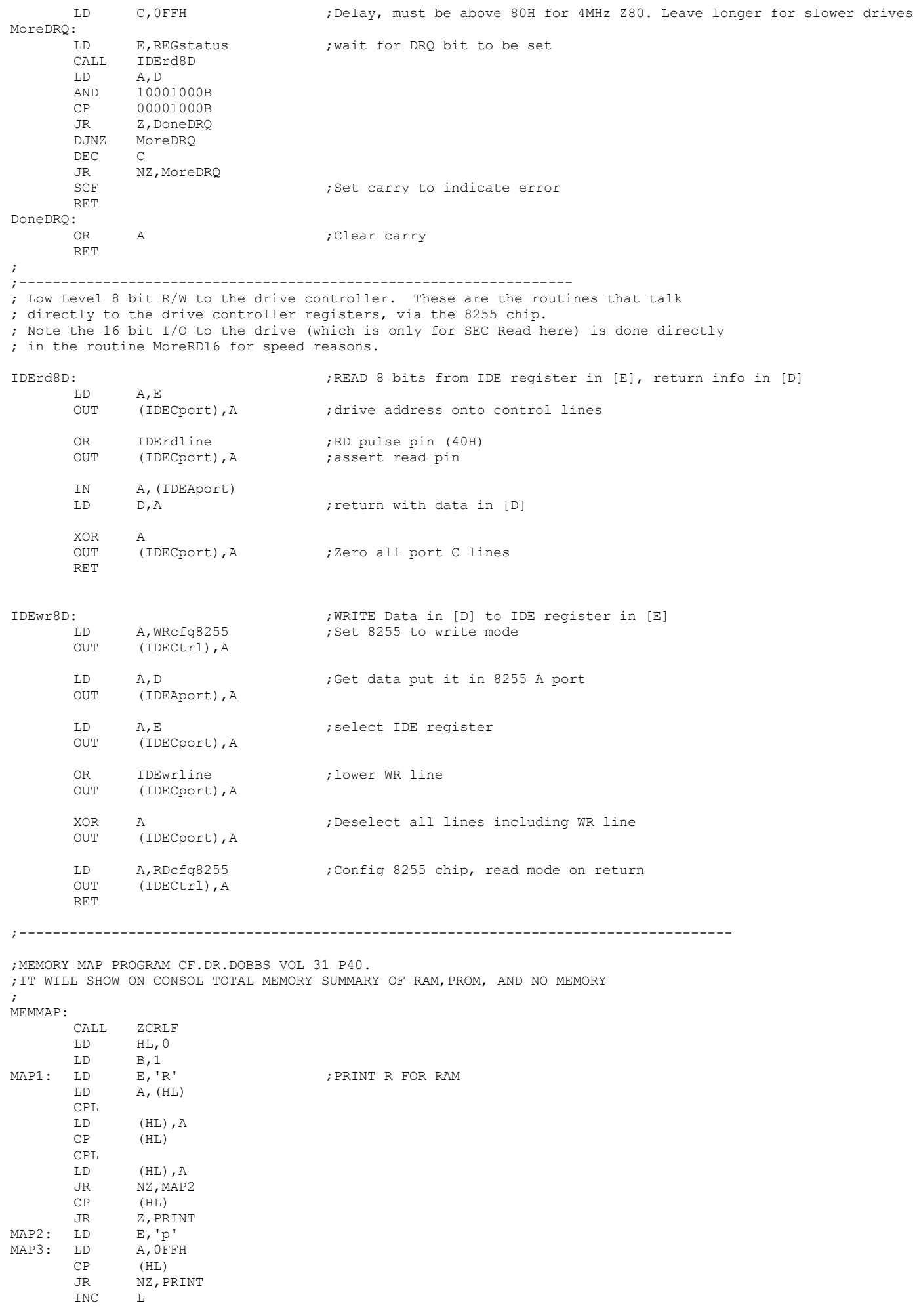

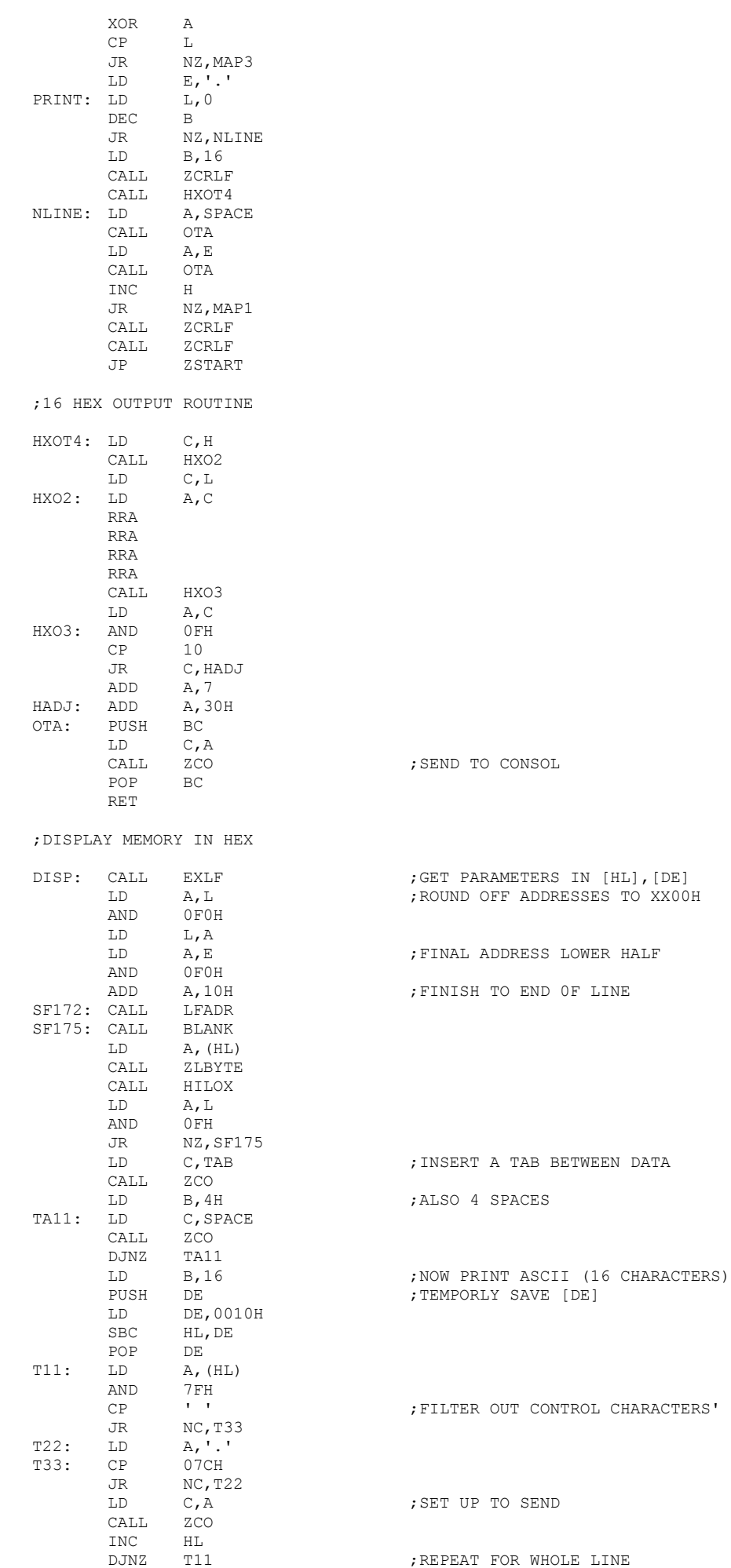

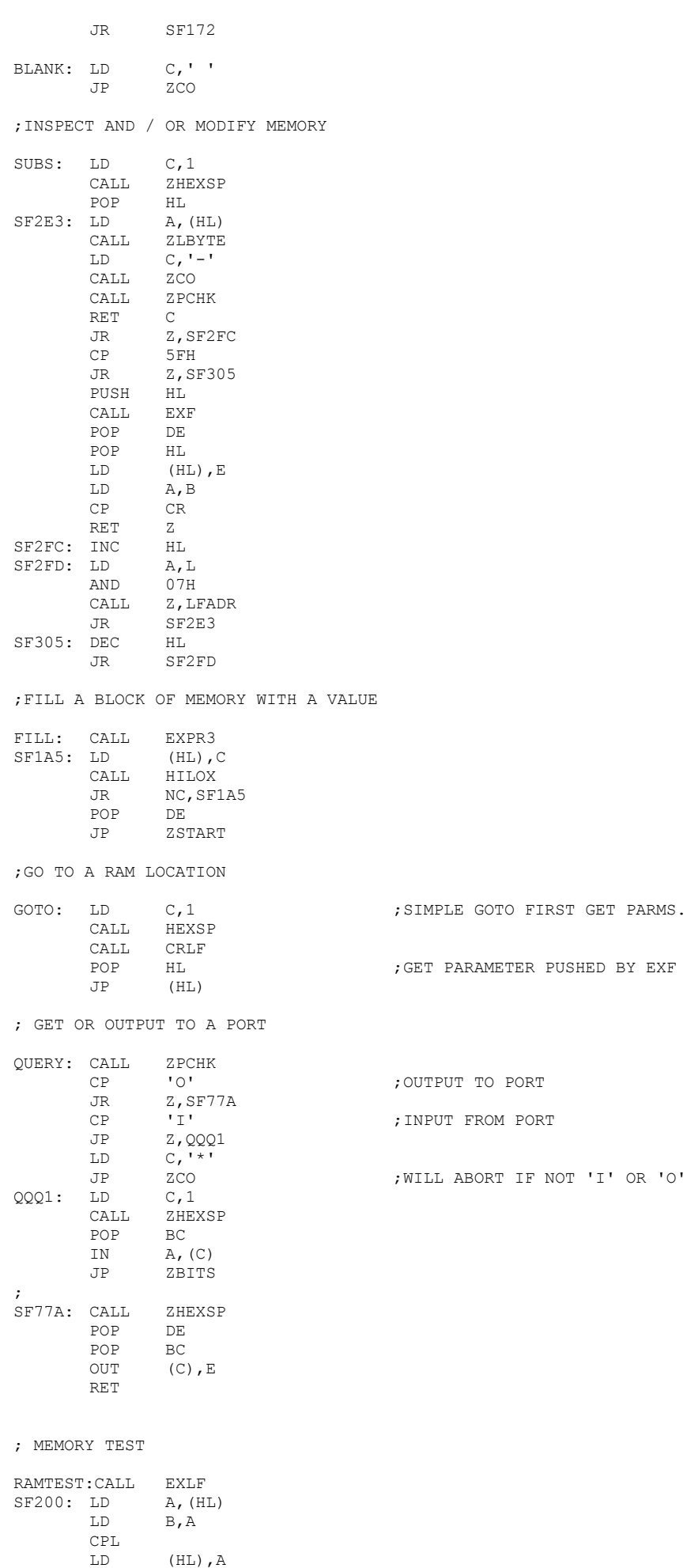

XOR (HL)

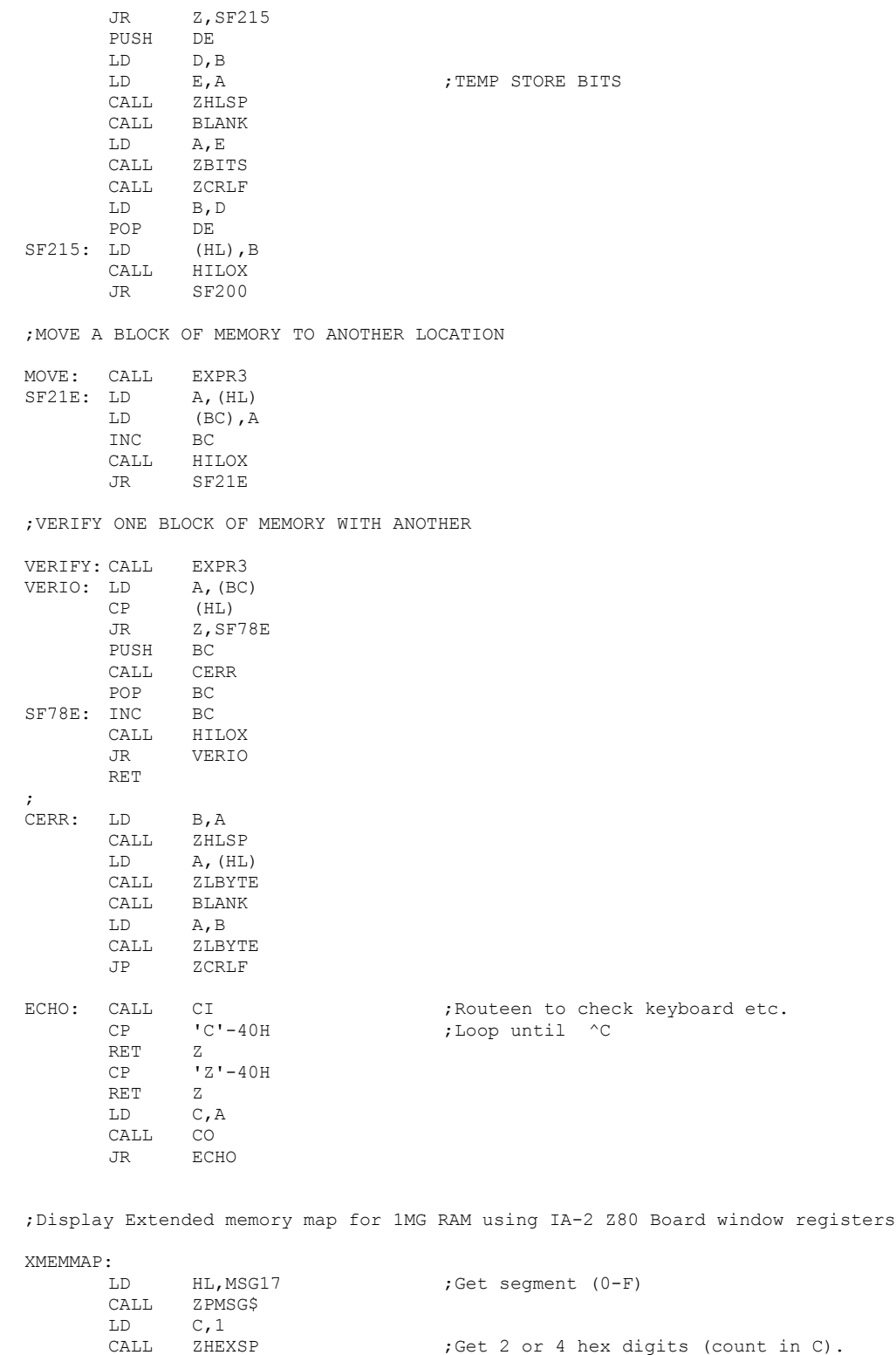

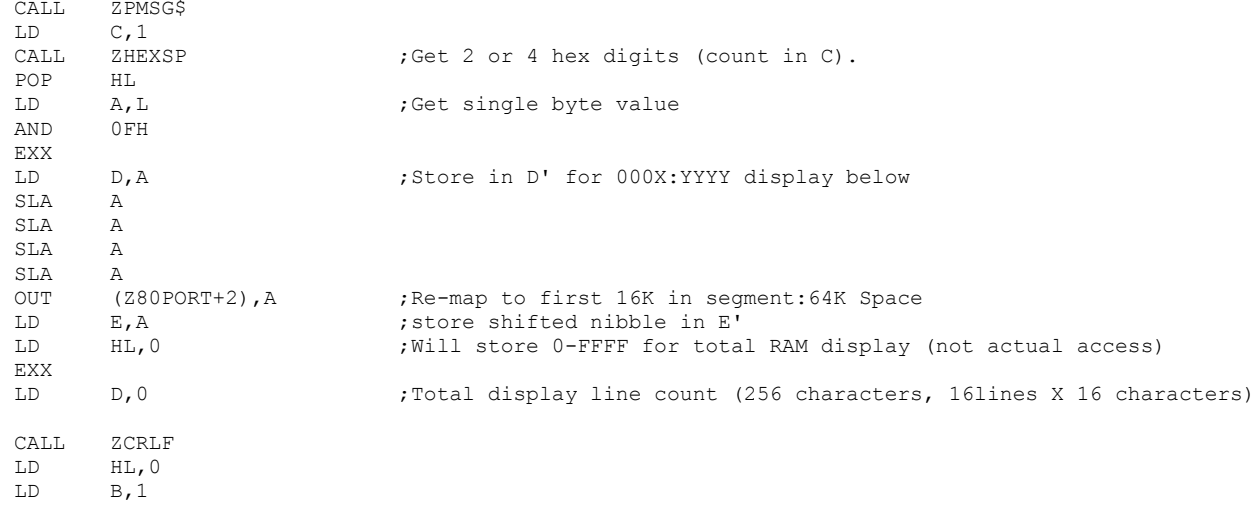

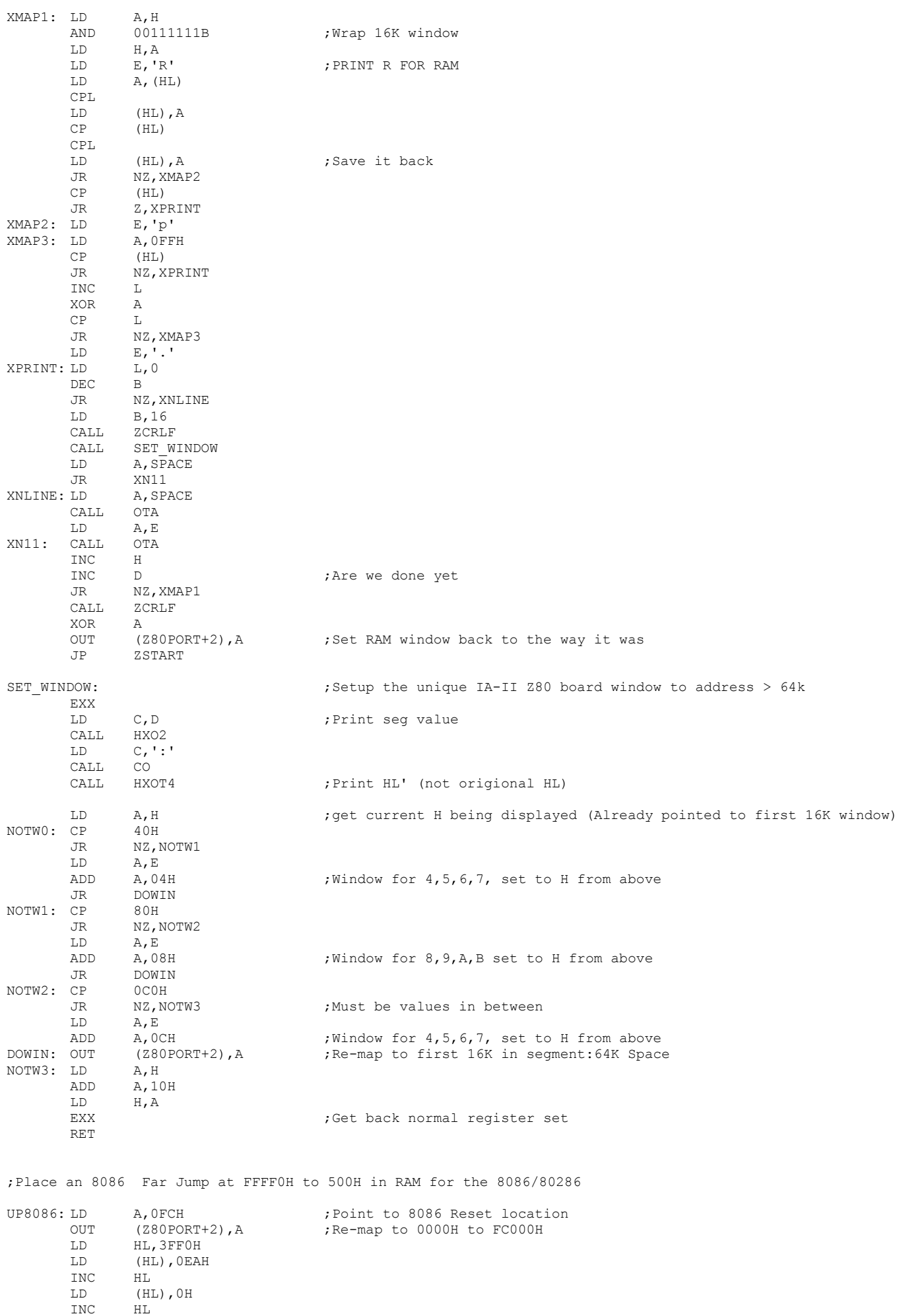

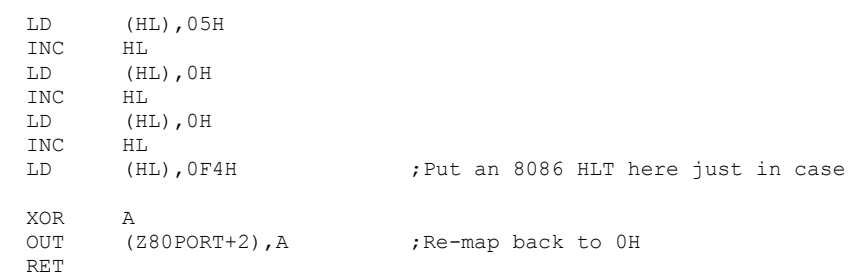

## ; GET SUM & DIFFERENCE OF TWO HEX NOS

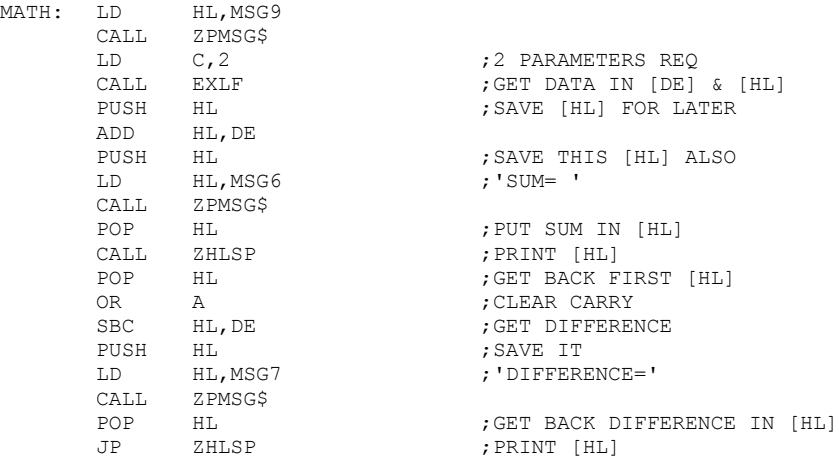

## ;READ ASCII FROM MEMORY

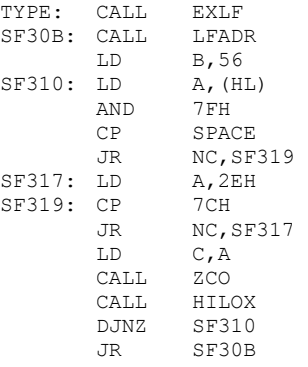

; Display all active IO inputports in the system

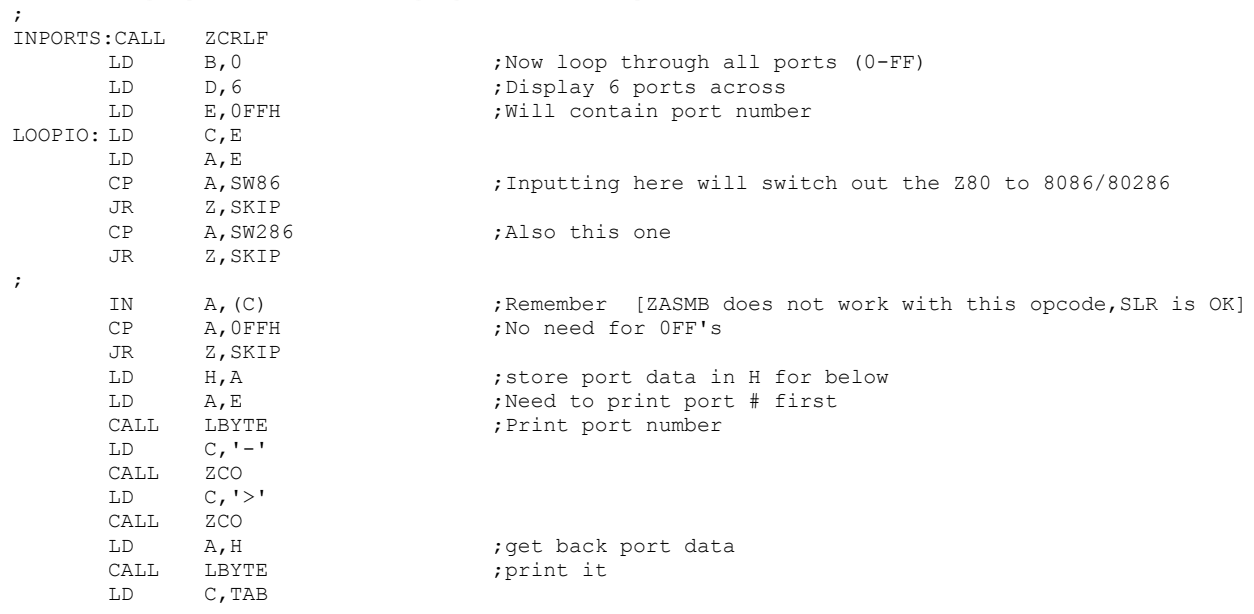

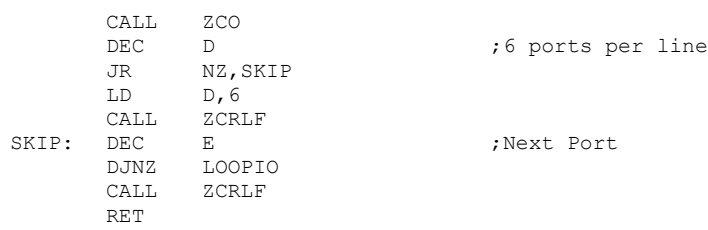

;S100Computers Serial I/O Board Initilization ;Note both Zilog SCC serial ports (A & B) will be set to 19,200 Baud initially.

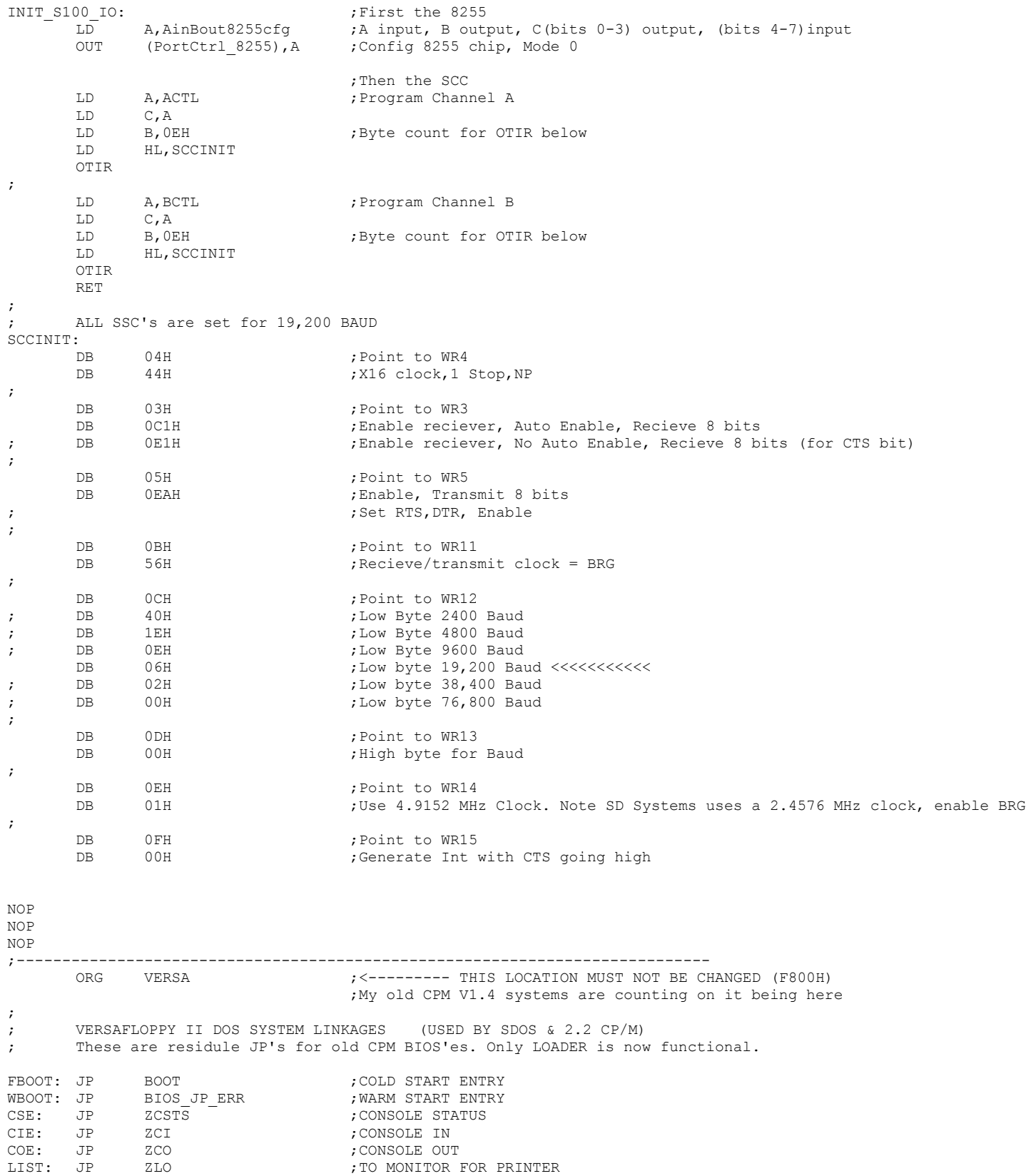

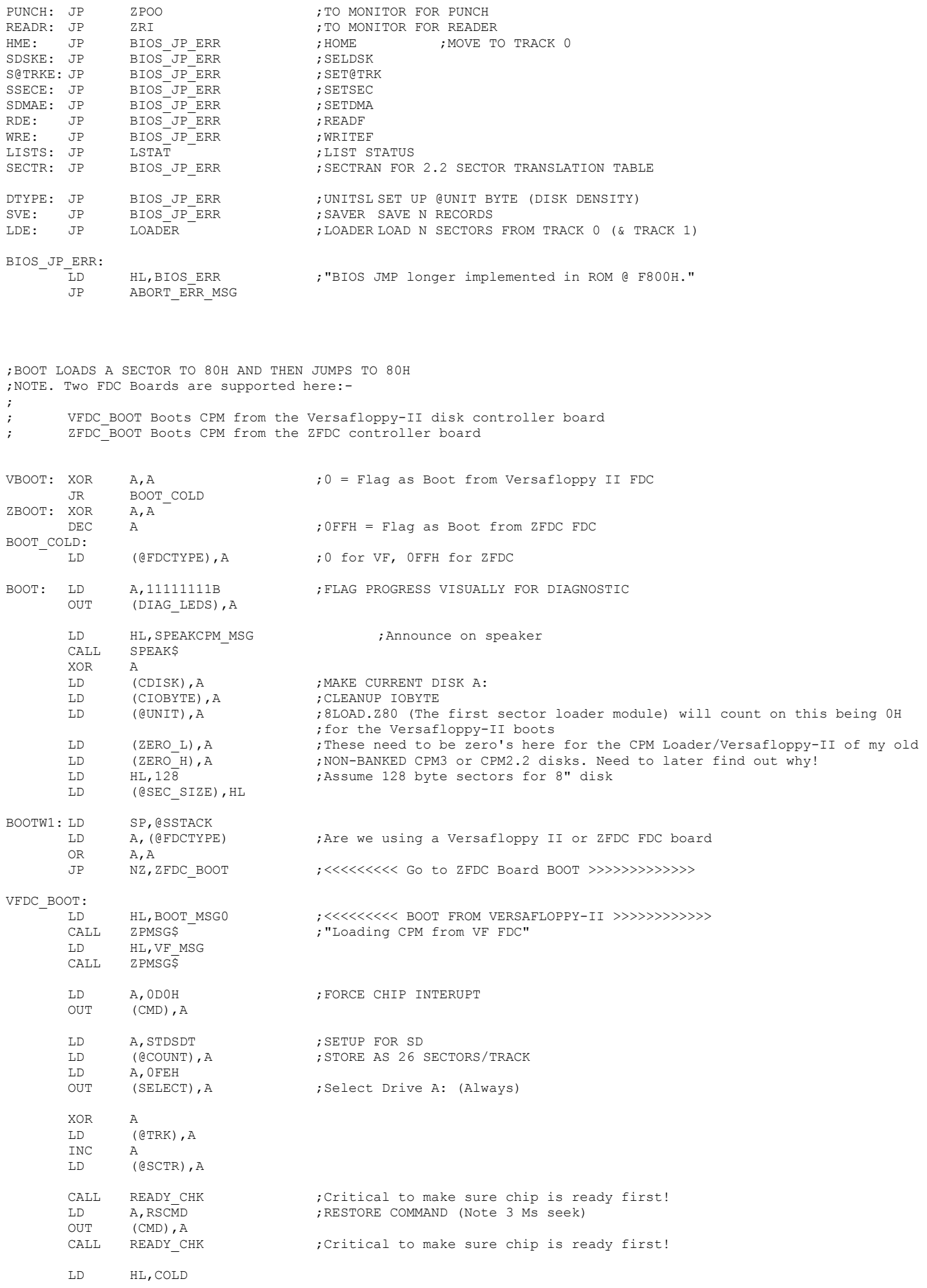

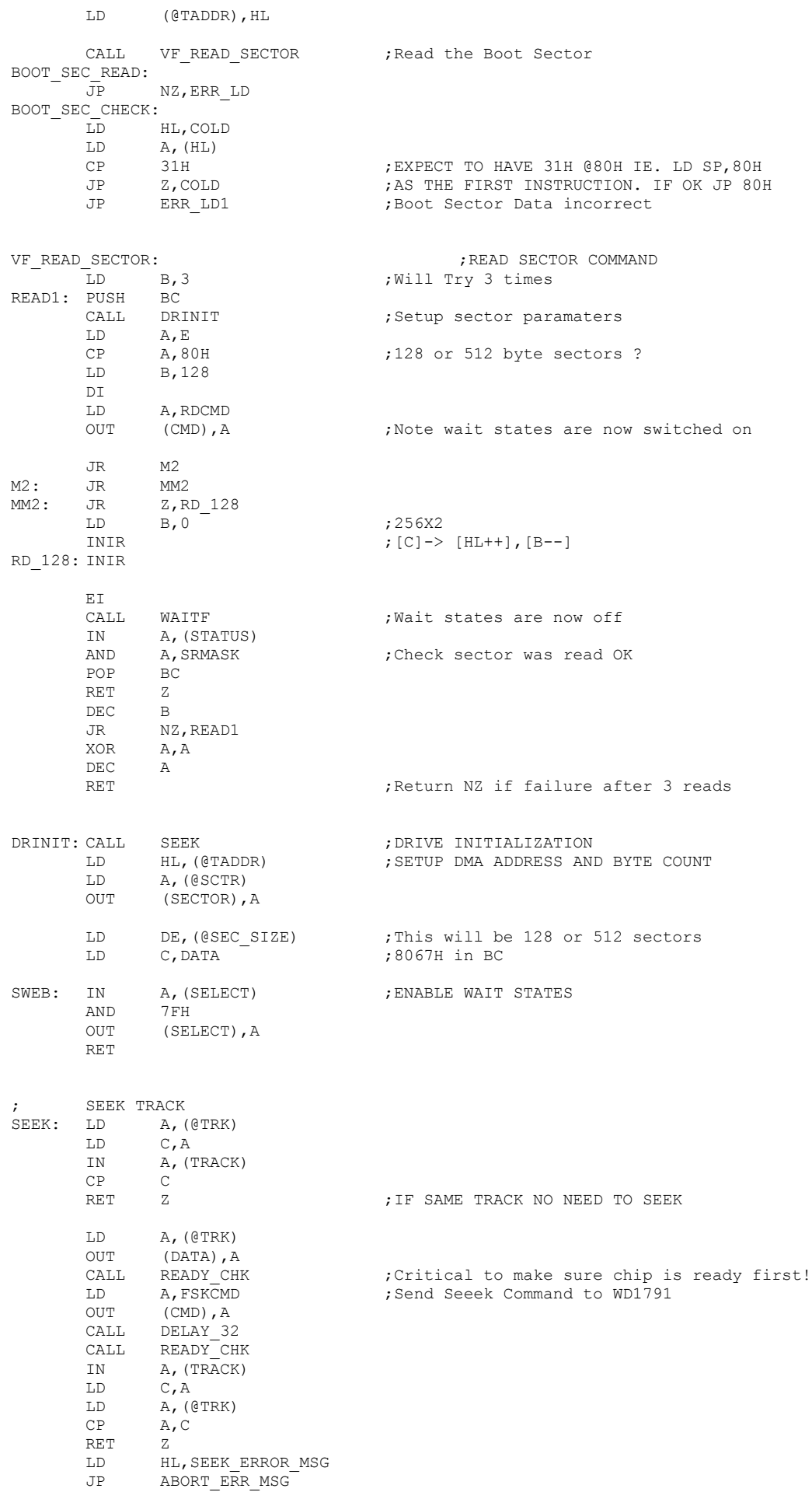

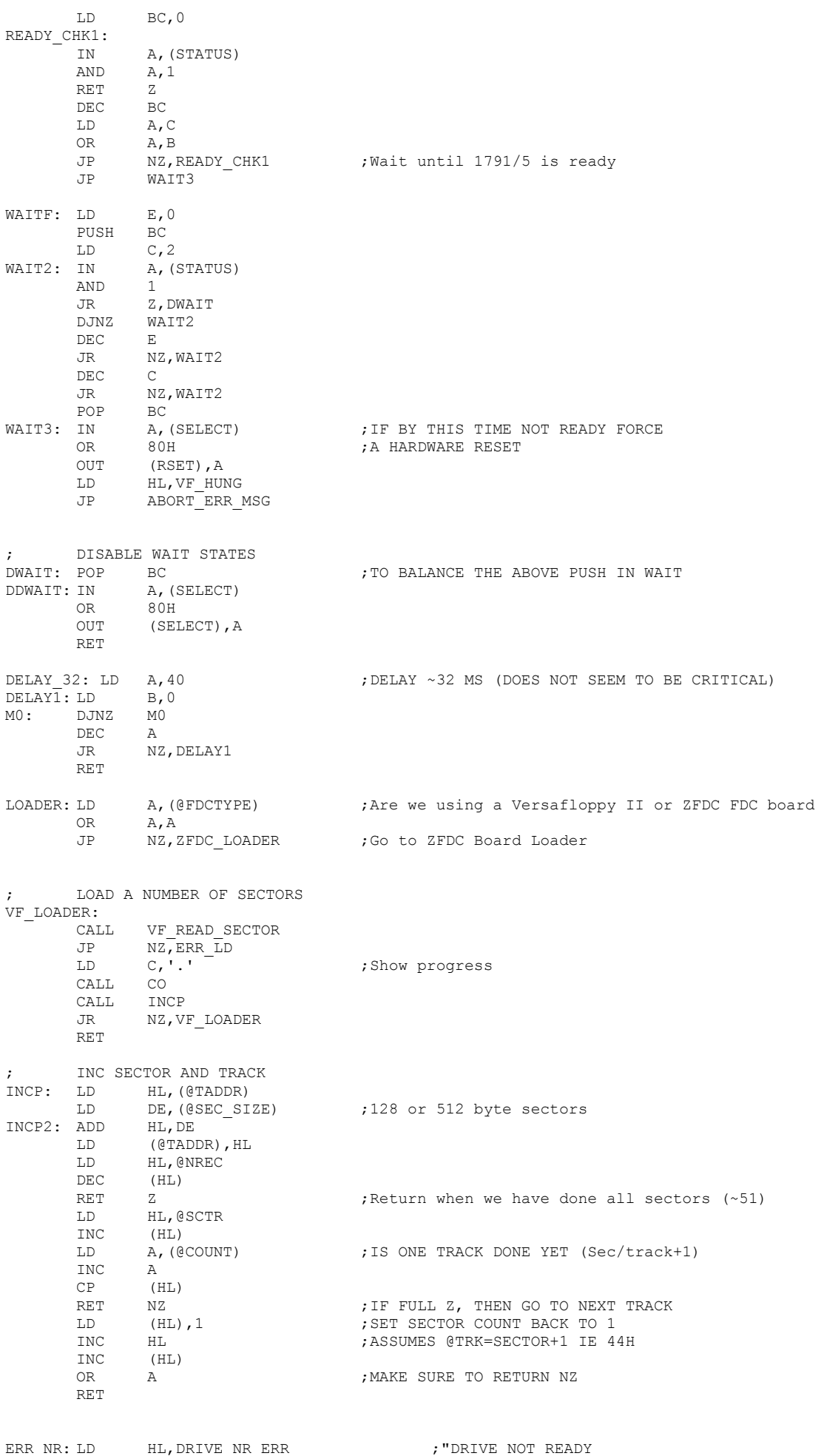

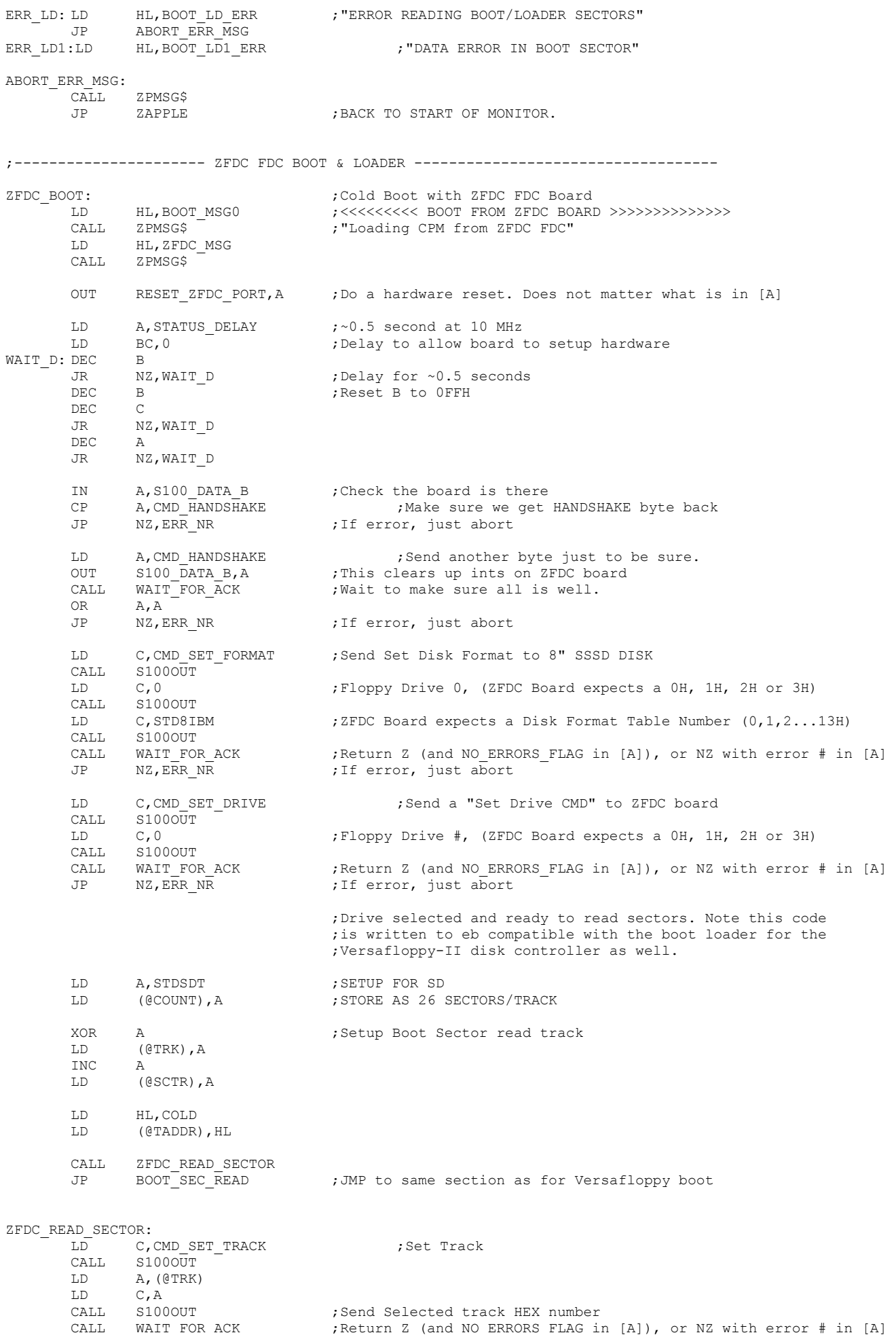

JP NZ, ERR NR ;If error, just abort

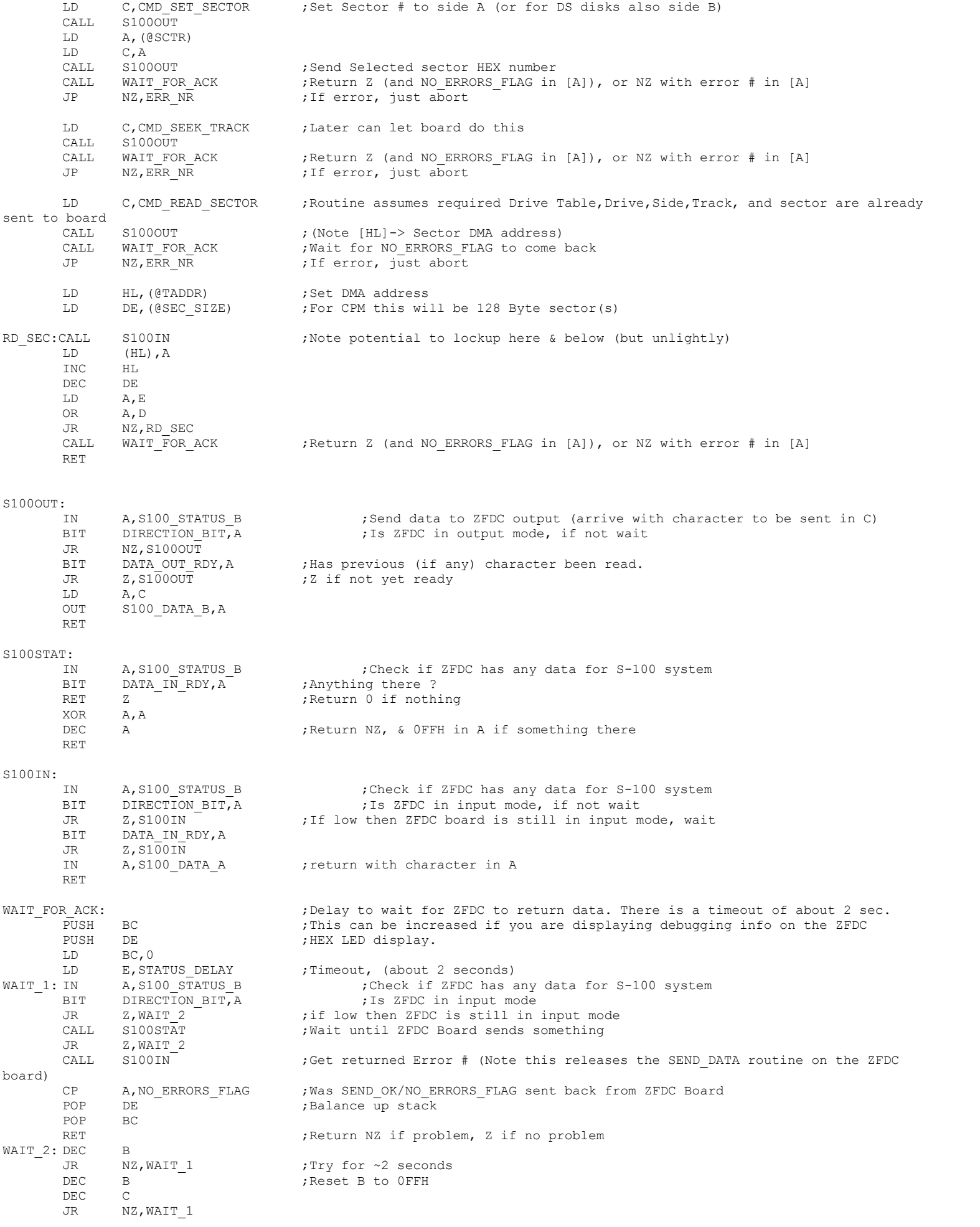

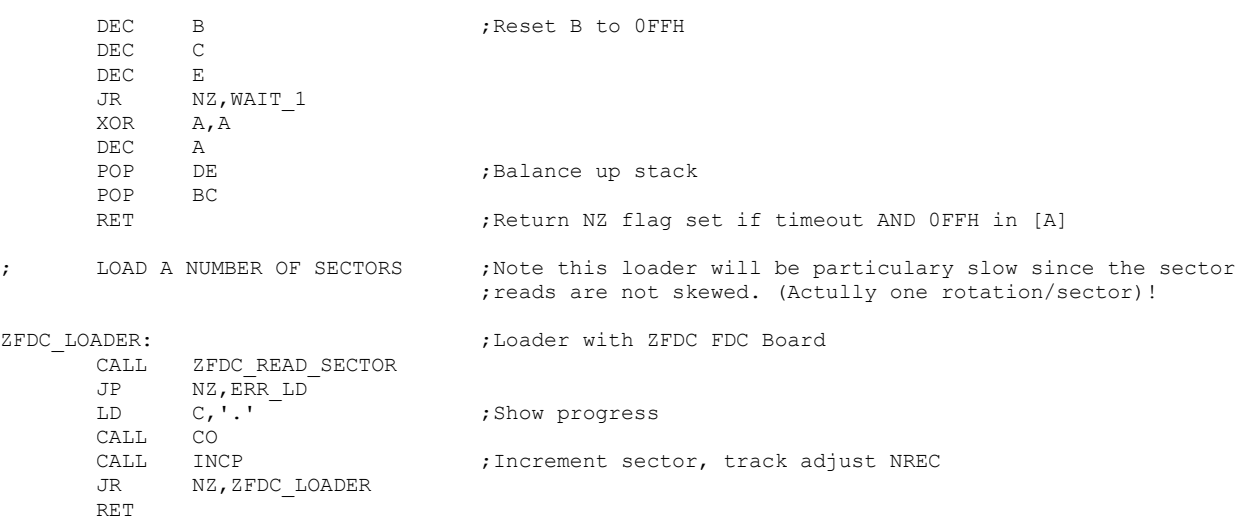

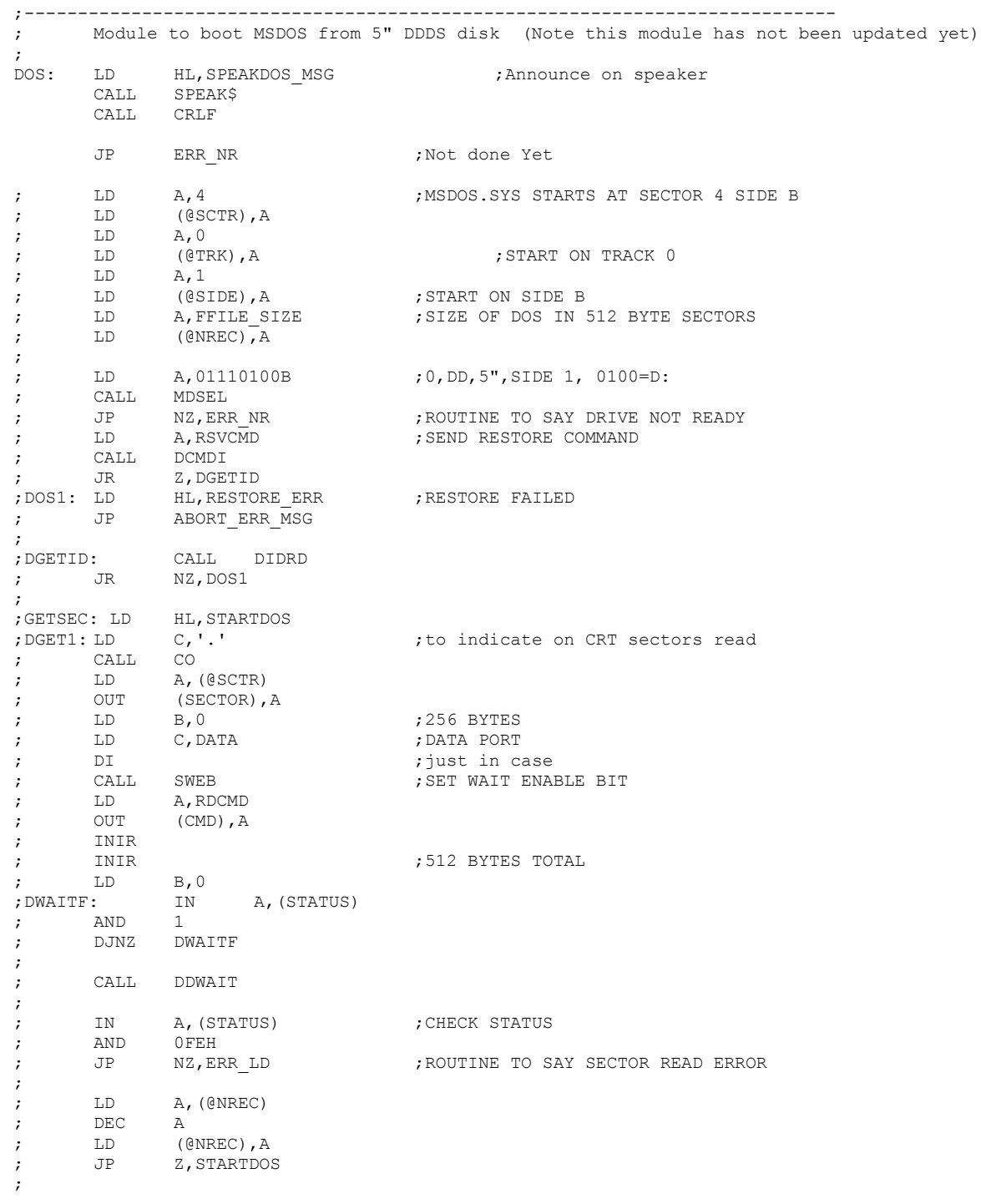

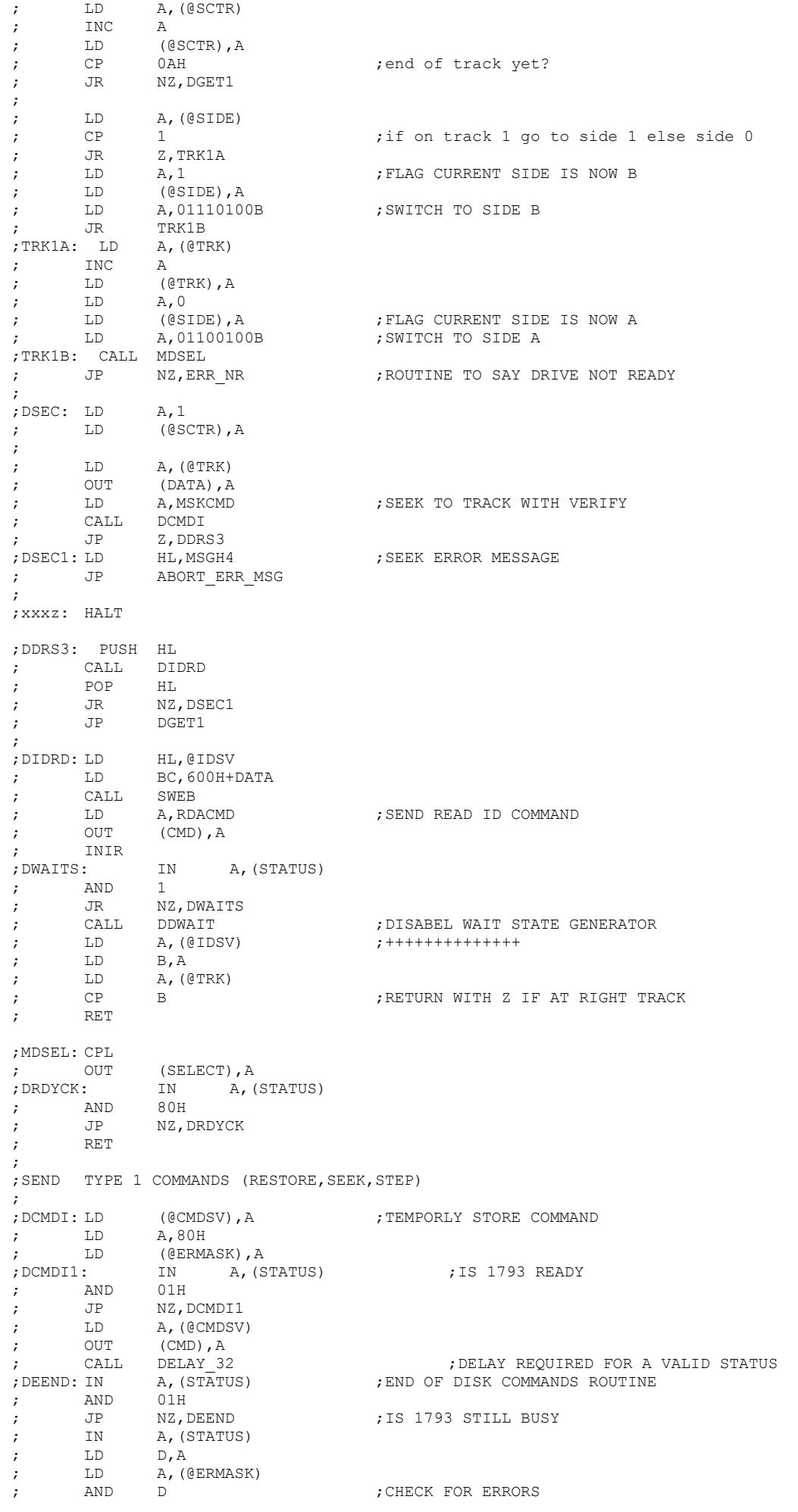

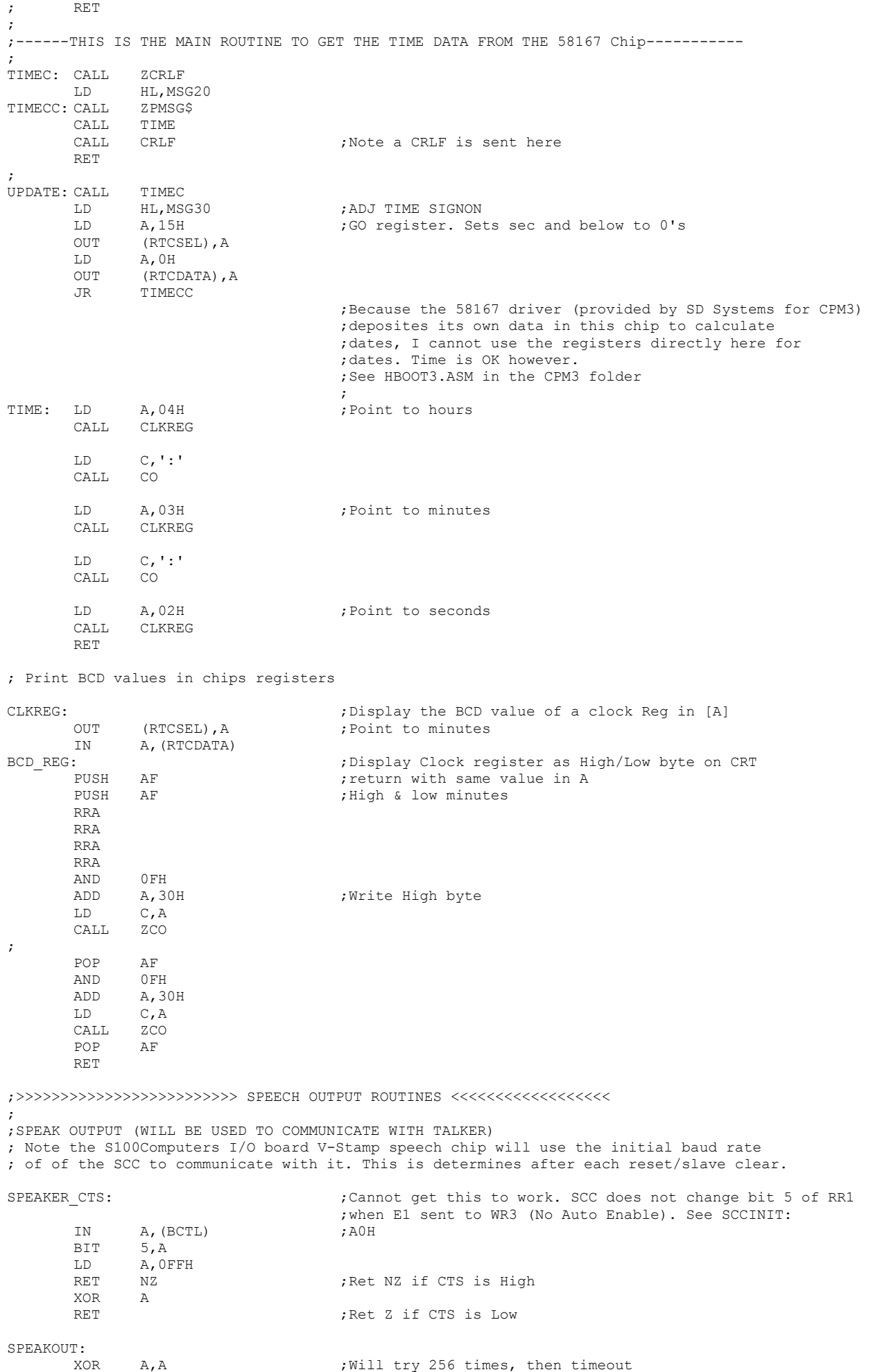

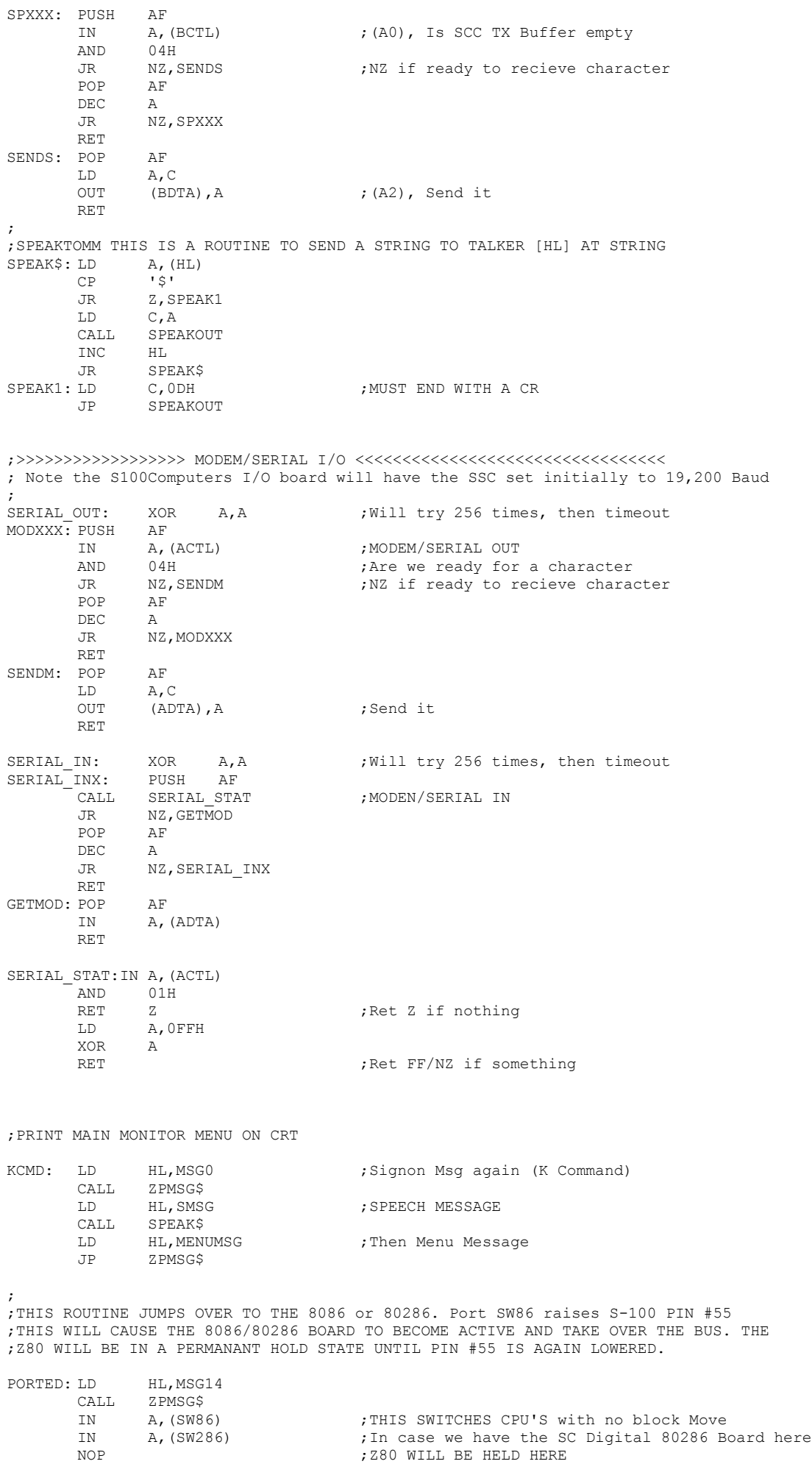

NOP<br>JP BEGIN : WILL DROP BACK TO REBOOT MONITOR ; ; ; ;THESE ARE ROUTINES NOT YET IMPLEMENTED ; RI: ;READER POO: ;<br>PRDY: ;<br>PUNCH ;<br>PUNCH ; ; PUNCH STATUS (Sent to Serial port right now) RSTAT: ;<br>
READER STATUS (Input from Serial port right now)<br>
(ON LIST)<br>
(ON LIST) ; ON LIST OFLIST: RET <br/>  $\qquad \qquad$  ; OFF LIST TRAP: HALT ; ; DRIVE\_NR\_ERR: DB BELL, CR, LF DB 'Drive not Ready.', CR, LF, LF, '\$' RESTORE ERR: DB BELL, CR, LF DB 'Restore Failed.',CR,LF,LF,'\$' BOOT\_LD\_ERR: DB BELL, CR, LF DB 'Read Error.',CR,LF,LF,'\$'<br>DB BELL,CR,LF SEEK\_ERROR\_MSG: 'Seek Error.', CR, LF, LF, '\$' BOOT\_LD1\_ERR: DB BELL, CR, LF DB 'BOOT data incorrect.', CR, LF, LF, '\$' VF HUNG: DB 'VF Controller Hung', CR, LF, LF, '\$' MSG6: DB CR,LF  $DB$  'SUM =  $\hat{S}$ ' MSG7: DB ' DIFF =  $\frac{5}{10}$  MSG8: DB ' \$' MSG8: DB MSG9: DB CR,LF DB 'HEX MATH, ENTER:- \$' MSG12: DB ' \$'<br>BIOS ERR: DB 'BIOS JI 'BIOS JMP not in ROM', CR, LF, LF, '\$' BOOT\_MSG0: DB CR, LF, 'Loading CPM from \$'<br>VF MSG: DB 'VF FDC.', CR, LF, '\$' DB 'VF FDC.',CR,LF,'\$' ZFDC MSG: DB 'ZFDC FDC.', CR, LF, '\$' MENUMSG: DB CR,LF DB 'A=Memmap B=DOS(F) C=CP/M(Z) D=Disp E=Echo F=Fill G=Goto' DB CR,LF DB 'H=Math I=Time J=Test K=Menu L=CPM(V) M=Move N=SeqMap' DB CR, LF<br>DB '0=8086 P=CPM(IDE) Q=Port R=Ports S=Subs T=Type U=Adj Time' DB CR,LF DB 'V=Verify W=Port EDH X=DOS(H) Z=Top @=Flush Printer'<br>DB CR,LF CR, LF DB CR,LF,'\$' ; MSG14: DB BELL,CR,LF DB '8086/80286 Active' DB CR,LF,LF,'\$' MSG16 DB '/20\$' MSG17: DB CR,LF DB 'Segment (0-F):\$'<br>DB 'Time:- \$' MSG20 DB 'Time:- \$' MSG30 DB CR, LF<br>DB 'Adj 'Adj  $:-$  \$' IDE\_RW\_ERROR: DB CR, LF DB 'IDE Drive R/W Error' DB CR,LF,'\$' SP\_MSG DB CR, LF, 'SP=\$' SPEAKCPM MSG: DB 'LOADING CPM \$' SPEAKDOS\_MSG: DB 'LOADING DOS \$' CR\_SMSG: DB CR,CR,CR,CR,'\$'<br>CR\_SMSG1: DB CR,CR,'\$'  $CR, CR, '$ \$' ; NOP

HALT

NOP NOP

;END